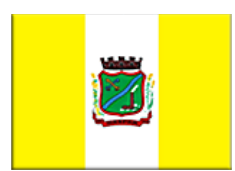

### **Prefeitura Municipal de Gaspar**

CNPJ: 83102.244/0001-02 SC - Santa Catarina Gaspar – Rua Coronel Aristiliano Ramos, nº 435 - Centro CEP: 89.110-000 Fone/Fax: (47) 3331-6300/3331-6360 E-mail: licita@gaspar.sc.gov.br Home Page: www.gaspar.sc.gov.br

**Protocolo de Recebimento de Documentação** 

### **Convite nº 151/2011**

**Data de emissão**: 02/12/2011.

**Objeto resumido**: concessão de licença de uso de software de gestão educacional bem como implantação, migração de dados, conversão, treinamento, testes e serviços de manutenção, atendimento e suporte técnico para Escolas e CDI´s da rede municipal de ensino. **Data final para entrega dos envelopes**: 13/12/2011 às 14 h3oras. **Data de abertura dos envelopes**: 13/12/2011 às 14h30min.

Recebi nesta data o Edital e seus Anexos, da Licitação acima epigrafada.<br>PREENCHIMENTO OBRIGATÓRIO:

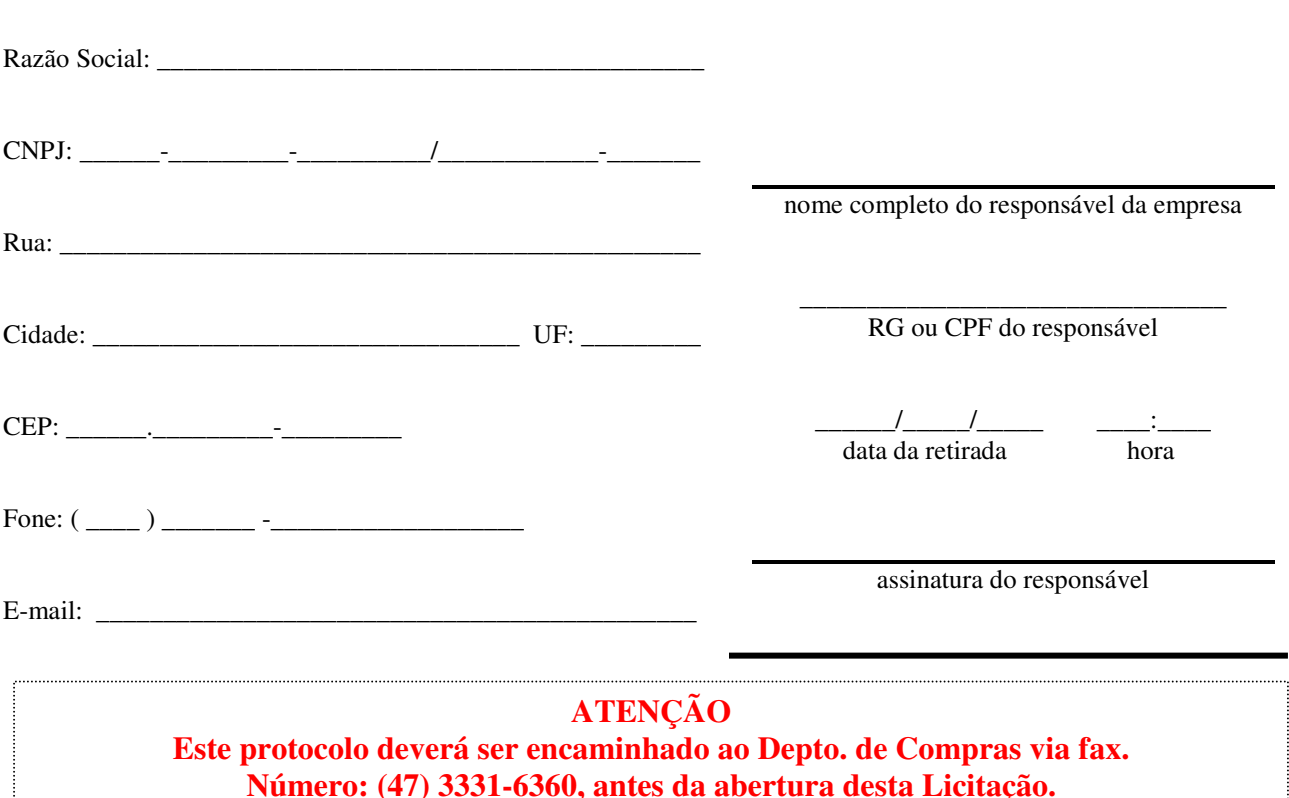

# EDITAL DE LICITAÇÃO

### Convite Nº 151/2011

**TÍTULO:** concessão de licença de uso de software de gestão educacional bem como implantação, migração de dados, conversão, treinamento, testes e serviços de manutenção, atendimento e suporte técnico para Escolas e CDI´s da rede municipal de ensino.

Tipo de licitação: **técnica e preço.** Forma de Julgamento: **global.**  Regime de execução: **empreitada por preço global.** Regência: **Lei nº 8.666/93, suas alterações e lei complementar 123/2006.**  Data e horário de entrega dos envelopes: **até às 14 horas do dia 13/12/2011.** Data e horário de abertura dos envelopes: **13/12/2011 às 14h30min.** Local: **Departamento de Compras, situado no prédio da Prefeitura Municipal de Gaspar***.* 

**O MUNICÍPIO DE GASPAR**, em conformidade com a legislação e normas pertinentes, torna público, para conhecimento dos interessados, que fará realizar licitação, sob a modalidade de **CONVITE**, dispondo no presente Edital as condições da sua realização.

### **1 DO OBJETO E VALOR MÁXIMO DOS SERVIÇOS**

1.1 Constitui objeto da presente licitação a concessão de licença de uso de software de gestão educacional bem como implantação, migração de dados, conversão, treinamento, testes e serviços de manutenção, atendimento e suporte técnico, que garantam as alterações legais corretivas e evolutivas nos softwares constantes no detalhamento do ANEXO V - Projeto Básico, para Escolas e CDI´s da rede municipal de ensino.

1.2 Valor máximo dos serviços: **R\$ 77.899,20** (*setenta e sete mil, oitocentos e noventa e nove reais e vinte centavos*).

### **2 DAS CONDIÇÕES GERAIS PARA PARTICIPAÇÃO**

2.1 Poderá participar desta licitação qualquer tipo de empresa do ramo, cadastrada ou não na Prefeitura Municipal de Gaspar, na forma prevista pela lei 8.666/93.

2.2 Será vedada a participação de pessoa ou empresa impedida por força de preceito legal.

### **3 DA DOCUMENTAÇÃO**

3.1 A proponente deverá entregar juntamente com a proposta, na sessão da abertura, sob pena de inabilitação, os documentos constantes abaixo, no original (neste caso sem devolução), ou publicado na imprensa oficial, ou em fotocópia autenticada em cartório ou por funcionário da administração:

#### **3.1.1 Habilitação Jurídica:**

3.1.1.1 Registro Comercial, no caso de empresa individual, ou;

3.1.1.2 Ato Constitutivo, Estatuto ou Contrato Social em vigor, devidamente registrado, em se tratando de sociedades comerciais, e, no caso de sociedade por ações, acompanhado de documentos de eleição de seus administradores, ou;

3.1.1.3 Inscrição do Ato Constitutivo, no caso de sociedades civis, acompanhada de prova de diretoria em exercício, ou;

3.1.1.4 Decreto de Autorização, em se tratando de empresa ou sociedade estrangeira em funcionamento no País, e Ato de Registro ou Autorização para funcionamento expedido pelo órgão competente, quando a atividade assim o exigir.

Observação: Será obrigatório, sob pena de inabilitação, que o licitante tenha em seu objeto social as atividades compatíveis com o objeto deste Edital.

### **3.1.2 Qualificação Econômico-financeira:**

3.1.2.1 Certidão Negativa de Falência ou Concordata, expedida pelo distribuidor da sede da pessoa jurídica.

### **3.1.3 Regularidade Fiscal:**

3.1.3.1 Prova de inscrição no Cadastro Nacional de Pessoa Jurídica (CNPJ), com data de emissão não superior a 60 (sessenta) dias;

3.1.3.2 Prova de regularidade relativa a Seguridade Social - INSS, demonstrando situação regular no cumprimento dos encargos sociais instituídos por Lei;

3.1.3.3 Prova de regularidade relativa ao Fundo de Garantia por Tempo de Serviço - FGTS, demonstrando a situação regular no cumprimento dos encargos instituídos por Lei;

3.1.3.4 Prova de regularidade para com a Fazenda Municipal, com data de emissão não superior a 60 (sessenta) dias, quando não constar expressamente no corpo da mesma o seu prazo de validade; Observação: As certidões negativas deverão ser do domicílio ou sede da licitante.

#### **3.1.4 Qualificação Técnica:**

3.1.4.1 Comprovação de que a licitante forneceu, sem restrição, serviços que sejam compatíveis com o objeto da Licitação, através de 01 (um) ou mais atestados de capacidade, fornecidos por pessoa jurídica de direito público ou privado, devidamente assinados por pessoa responsável.

### **3.1.5 Outros Documentos:**

3.1.5.1 Declaração de cumprimento do disposto no artigo 7º, inciso XXXIII da Constituição Federal, ou seja, que não emprega menor de dezoito anos em trabalho noturno, perigoso ou insalubre e não emprega menor de dezesseis anos (conforme modelo do ANEXO I).

3.1.5.2 Declaração de inexistência de fato superveniente impeditivo da habilitação, conforme § 2º do artigo 32 da lei 8.666/93 (conforme modelo do ANEXO II).

3.1.5.3 Declaração de conhecimento do local onde será executdo a obra referente ao projeto e de que não poderá ser alegado, a qualquer tempo, quaisquer reivindicações decorrentes do desconhecimento das condições do local (conforme modelo do ANEXO VI).

3.1.5.4 Para comprovação da condição de **Microempresa ou Empresa de Pequeno Porte** (se for o caso): Certidão expedida pela Junta Comercial, na forma do art. 8º da IN nº 103/2007 do Departamento Nacional de Registro do Comércio (DNRC) ou, em se tratando de Sociedade Simples, deverá apresentar Documento expedido pelo Registro Civil de Pessoas Jurídicas, **sob pena de ser desconsiderada a condição de ME ou EPP.**

#### **Obs:**

**A) Os documentos necessários à Habilitação deverão ser, preferencialmente, apresentados conforme a seqüência acima mencionada, e poderão ser apresentados em original, ou, se preferir, deverão ser apresentados por qualquer processo de cópia autenticada ou publicação em órgão da imprensa oficial. Os documentos que forem apresentados em original não serão devolvidos, e passarão a fazer parte integrante deste processo licitatório.**

**B) Os documentos de habilitação (Certidões Negativas de Débito - Regularidade Fiscal) que não constarem, expressamente, as datas de validade serão considerados válidos por 60 (sessenta) dias, contados de suas datas de emissão.** 

**C) Os documentos somente poderão ser autenticados por servidor da Administração até 01 dia útil antes da sessão de abertura de envelopes.** 

**D) Quando se tratar de cópia de documento obtido através da Internet, este não precisa ser autenticado, uma vez que terá sua validade confirmada pela Comissão de Licitação.** 

**IMPORTANTE**: Esses documentos deverão estar em envelope fechado e lacrado, contendo, na parte externa, a seguinte identificação:

**PREFEITURA MUNICIPAL DE GASPAR Envelope nº 01 - HABILITAÇÃO PROPONENTE:** (razão social) **Convite nº 151/2011** 

### **4 DA PROPOSTA TÉCNICA**

4.1 A proposta técnica deverá conter os itens constantes nas **Instruções para apresentação da Proposta Técnica e critérios de pontuação - Projeto Básico (ANEXO V).**

4.2 - A proposta técnica deverá ser entregue na data e no local mencionados no Edital, apresentada em envelope lacrado identificado com os seguintes dizeres:

**PREFEITURA MUNICIPAL DE GASPAR Envelope nº 02 - PROPOSTA TÉCNICA PROPONENTE:** (razão social) **Convite nº 151/2011** 

#### 5 **DA PROPOSTA DE PREÇOS**

5.1 As proponentes deverão apresentar, preferencialmente, os preços no formulário "Proposta de Preços", anexo a este Edital, podendo também ser retirada no Departamento de Compras, via Internet, através da página: www.gaspar.sc.gov.br, ou por e-mail encaminhado à proponente, a pedido desta, através do endereço eletrônico: licita@gaspar.sc.gov.br, ou ainda, em papel próprio do licitante, desde que nele constem todos os dados apresentados no modelo, obrigando-se a respeitar a ordem numérica dos itens ora apresentados.

5.2 A proposta de preços deverá conter todos os preços, em moeda corrente nacional, incluídos os impostos, taxas, seguros e descontos. No caso de cooperativa, deverá estar incluso também o percentual de 15% (quinze por cento), a ser pago pelo Município ao INSS, conforme determina o art. 22, IV, da 8.212/91, com as alterações realizadas pela Lei 9.876/99.

5.3 **Anexa a proposta comercial, a licitante deverá apresentar a Planilha de Custos que deverá expressar o preço unitário e total de cada item e o preço global dos serviços, os quais NÃO poderão exceder os valores unitários e global do Orçamento Estimado pela Administração (Preços Máximos), sob pena de desclassificação no certame.** 

5.4 **No envelope de proposta, a licitante deverá apresentar , também, o detalhamento dos Encargos Sociais (ANEXO VII), sob pena de desclassificação.** 

5.5 A proposta não poderá ser preenchida manualmente; deverá ser datilografada ou digitada, datada, carimbada e assinada pelo responsável legal da licitante, em envelope fechado e lacrado, sem rasuras de qualquer natureza, contendo na parte externa, o seguinte:

**PREFEITURA MUNICIPAL DE GASPAR Envelope nº 03 - PROPOSTA DE PREÇOS PROPONENTE:** (razão social) **Convite nº 151/2011** 

**IMPORTANTE:** Não será aceita nem recebida pelo Departamento de Compras desta prefeitura, em hipótese alguma, envelope de proposta após a data e hora aprazadas para esta Licitação, ainda que tenha sido despachado, endereçado e/ou enviado por qualquer meio, anteriormente a data do vencimento.

5.6 A proposta, após aberta, será irretratável e irrenunciável e, à proponente inadimplente, serão aplicadas as penalidades constantes neste Convite.

5.7 A validade da proposta será de **60 (sessenta) dias**, contados da data de abertura dos envelopes nº 02 - "PROPOSTA DE PREÇOS".

5.8 A proposta deverá conter, no máximo, 02 (duas) casas decimais após a vírgula.

5.9 Não serão aceitas propostas abertas por via telex, correio ou fax. As propostas enviadas pelo correio somente serão aceitas se dentro da correspondência os envelopes de habilitação e de propostas vierem devidamente fechados e lacrados.

5.10 A apresentação de proposta será considerada como evidência de que a licitante EXAMINOU CRITERIOSAMENTE OS DOCUMENTOS DESTE EDITAL e CONHECEU O LOCAL EM QUE SERÁ EXECUTADA A OBRA referente aos projetos, julgando suficiente para a elaboração da proposta voltada à execução do objeto licitado, em todos os seus detalhamentos.

### **6 DO PREÇO**

6.1 Deverão ser cotados os preços unitários e total para a execução do objeto licitado, **que deverá respeitar os valores máximos permitidos no orçamento estimativo apresentado pelo Município, sob pena de desclassificação da licitante.** 

6.2 No preço ofertado para a execução dos serviços deverão estar inclusos todos os materiais, mão de obra, máquinas, ferramentas, impostos, taxas, transportes, alimentação, vestimenta de trabalho, encargos trabalhistas, material de segurança, ficando também por conta do construtor o fornecimento de água e energia elétrica, destinados à execução do objeto licitado.

6.2.1 A contratada é obrigada a cumprir o estabelecido no art. 31, parágrafo 1º, da lei federal 8.212, de 24 de julho de 1991 (retenção de 11% do valor bruto da nota fiscal ou fatura de prestação de serviços e o seu recolhimento), salvo isenções previstas em lei.

6.3 Os valores unitários do Contrato poderão ser reajustados a cada 12 (doze) meses, pelo IGPM; ou por outro que venha a substituí-lo.

### **7 DA PONTUAÇÃO DA PROPOSTA DE PREÇOS**

7.1 A apuração do Índice de Preço **(IP)** para cada proposta apresentada será obtida pela divisão do Menor Preço Encontrado **(MPE)**, entre as propostas apresentadas, pelo Preço da Proposta em Exame **(PPE)**. 7.2 Para fins de julgamento de preços, considerar-se-á sempre os preços totais a serem cobrados para fornecimento dos serviços e/ou softwares especificados, incluindo suporte mensal até 31/12/2011. 7.3 Fórmula para apuração do Índice de Preço:

### **IP = MPE / PPE**

onde:

- $IP =$  Indice de Preço;
- MPE = Menor Preço Encontrado; e
- PPE = Preço da Proposta em Exames.

**OBS:** nos cálculos das notas serão consideradas 2 (duas) casas decimais, sem arredondamento.

#### **8 DA PONTUAÇÃO FINAL**

8.1 Será atribuído como fator de ponderação o peso **07 (sete)** ao Índice Técnico **(IT)** e peso **03 (três)** ao Índice de Preço **(IP)**.

8.2 A maior nota de avaliação **(MNA)** será o resultado do somatório dos Índices Técnico e de Preço pelo seus respectivos pesos.

8.3 Fórmula para apuração da Maior Nota de Avaliação (MNA):

#### $MNA = (IT x 7) + (IP x 3)$

onde:

- MNA = Maior Nota de Avaliação;
- $IT =$  Índice Técnico; e
- $IP =$  Índice de Preço.

8.4 A Comissão declarará como vencedora aquela licitante que apresentar a proposta de maior nota de avaliação.

8.5 O Município se reserva no direito de solicitar qualquer informação adicional de que venha necessitar, para uma melhor avaliação das propostas apresentadas. Os esclarecimentos prestados na forma deste subitem não poderão, em hipótese alguma, conter elementos que possam vir a acarretar alterações no preço ou nas condições básicas da proposta apresentada.

8.6 Será julgada desclassificada a proposta da licitante que não atender integralmente às exigências contidas neste Edital.

### **9 DO PROCEDIMENTO**

9.1 No dia, horário e local indicados no Edital, serão recebidos os envelopes e, a Comissão de Licitação efetuará a abertura do Envelope nº 01 - Habilitação;

9.1.1 Antes de efetuar o julgamento da habilitação, a Comissão de Licitações identificará e comunicará a participação ou não de **Microempresa ou Empresa de Pequeno Porte**, para fins de aplicação das condições especiais de que tratam os artigos 42 a 45 da Lei Complementar nº 123/2006.

9.1.2 Será julgada inabilitada a licitante que:

a) deixar de atender à alguma exigência constante deste Edital;

b) não apresentar, no prazo definido pela Comissão de Licitação, os eventuais esclarecimentos exigidos;

c) colocar documentos em envelopes trocados.

9.1.3 Em face dos artigos 42 e 43 da Lei Complementar 123/2006, a Comissão de Licitações promoverá ao julgamento da habilitação dos licitantes não enquadrados na condição de **Microempresa ou Empresa de Pequeno Porte**, e, em relação a estas (ME e EPP) adotará o seguinte procedimento:

a) serão analisados os documentos não integrantes da regularidade fiscal, decidindo-se sobre o atendimento das exigências constantes do Edital, de forma que serão inabilitados os licitantes que apresentarem irregularidades em relação a estas exigências;

b) serão analisados os documentos relativos à regularidade fiscal, declarando-se:

b.1 o atendimento das exigências constantes do Edital com a respectiva habilitação; ou

b.2 o desatendimento das exigências constantes do Edital com a suspensão do julgamento da habilitação fiscal em relação aquela **Microempresa ou Empresa de Pequeno Porte** licitante, postergando sua apreciação para o momento posterior a classificação definitiva das propostas com a aplicação do parágrafo 1º do art. 43 da LC nº 123/2006.

9.1.3.1 Ocorrendo a situação estabelecida no item b.2. acima, o licitante **Microempresa ou Empresa de Pequeno Porte** poderá se manifestar, na própria reunião, sob pena de decadência, sobre a desistência de sua proposta acaso não vislumbre a possibilidade de regularização da habilitação fiscal na forma da lei, isentando-se de eventual penalização em caso de ser declarada vencedora do certame.

9.2 Transcorridos os prazos e depois do julgamento dos recursos interpostos, será marcada hora e data da próxima sessão para abertura das Propostas Técnicas dos licitantes habilitados. Nesta sessão, serão abertas as Propostas Técnicas] dos licitantes habilitados e rubricadas pelos membros da Comissão de Licitação e pelos representantes dos licitantes.

9.3 Analisadas e julgadas as propostas técnicas, será aberto prazo recursal, caso não haja desistência do prazo recursal por parte de todos os licitantes.

9.4 Transcorridos os prazos e depois do julgamento dos recursos interpostos, será marcada hora e datada da próxima sessão para abertura das propostas de preços.

9.5 Analisadas as propostas, a Comissão de Licitação fará a classificação provisória.

9.6 Procedida a classificação provisória e verificado que a melhor classificação (nota final) foi apresentada por **Microempresa ou Empresa de Pequeno Porte licitante**, a Comissão de Licitações suspenderá o julgamento das propostas e retomará a análise da habilitação fiscal desta proponente, intimando-a para, no prazo de 2 (dois) dias úteis, prorrogáveis por igual período - mediante requerimento justificado, proceder a regularização da documentação mediante apresentação das respectivas certidões negativas ou positivas com efeito de certidão negativa.

9.6.1 Regularizada a habilitação fiscal pela licitante ME ou EPP, a mesma será declarada vencedora do certame.

9.6.2 Acaso não ocorra a regularização da habilitação fiscal da licitante **Microempresa ou Empresa de Pequeno Porte**, no prazo concedido, a mesma será declarada excluída do certame, aplicando-se-lhe a penalidade de que trata o item 12 deste Edital, e retomando a licitação na forma do item 10.6. e 10.7.

9.7 Procedida a classificação provisória e verificado que a melhor proposta (nota final) **não** foi apresentada por **Microempresa ou Empresa de Pequeno Porte licitante**, a Comissão de Licitações verificará o eventual empate legal das propostas (nota final), na forma do parágrafo 1º do art. 44 da LC 123/2006, para aplicação do disposto no art. 45 daquele Diploma Legal.

9.8 Ocorrendo **empate fictício**, na forma da lei, a Comissão de Licitações procederá da seguinte forma:

I - a **Microempresa ou Empresa de Pequeno Porte** mais bem classificada poderá apresentar proposta de preço inferior, situação em que, após a verificação da regularidade fiscal (na forma dos itens anteriores),e caso o novo preço proposto implique em vencer de acordo com o critério de julgamento pelo melhor técnica e preço, será adjudicado em seu favor o objeto licitado;

II - não ocorrendo a contratação da **Microempresa ou Empresa de Pequeno Porte**, na forma do inciso I deste item, serão convocadas as remanescentes que porventura se enquadrem na hipótese dos parágrafos 1º e 2º do art. 44 da LC 123/2006, na ordem classificatória, para o exercício do mesmo direito;

III - no caso de equivalência dos valores apresentados pelas **Microempresas ou Empresas de Pequeno Porte** que se encontrem nos intervalos estabelecidos nos parágrafos 1º e 2º do art. 44 da LC 123/2006, será realizado sorteio entre elas para que se identifique àquela que primeiro poderá apresentar a melhor oferta.

9.9 **O prazo para apresentação de nova proposta será de 02 (dois) dias úteis, contados da intimação da licitante**, sob pena de decadência do direito de inovar em seu preço.

9.10 Na hipótese de não-contratação nos termos previstos no caput do artigo 45 da LC 123/2006, o objeto licitado será adjudicado em favor da proposta originalmente vencedora do certame.

9.11 Será assegurada, como critério inicial de desempate, preferência de contratação para as **Microempresas e Empresas de Pequeno Porte**.

9.12 Transcorrido o prazo e depois do julgamento dos recursos interpostos, será divulgado oficialmente o resultado oficial da licitação.

9.13 Das reuniões realizadas para a abertura dos envelopes, bem como naquelas realizadas em sessões reservadas da Comissão de Licitação, serão lavradas atas circunstanciadas.

### **10 DA IMPUGNAÇÃO AO EDITAL E DOS RECURSOS**

10.1 Até 05 (cinco) dias úteis antes da data fixada para recebimento das propostas, qualquer pessoa física ou jurídica poderá impugnar o ato convocatório da presente Concorrência, aplicando-se as disposições contidas na lei 8.666/93.

10.1.1 Em se tratando de licitante, o prazo para impugnação será de até 02 (dois) dias úteis antes da data fixada para recebimento das propostas.

10.2 Ao Presidente da Comissão de Licitações caberá recurso, com efeito suspensivo, no prazo de 05 (cinco) dias úteis, a contar da intimação do ato ou da lavratura da ata, nos casos de:

a) Habilitação ou inabilitação do licitante;

b) Julgamento das propostas.

10.3 Uma vez proferido o julgamento pela Comissão e decorrido *in albis* o prazo recursal, ou tendo havido desistência expressa, ou após o julgamento dos recursos interpostos, o processo licitatório será encaminhado ao Prefeito Municipal para a competente deliberação.

### **11 DAS PENALIDADES**

11.1 Serão aplicadas as seguintes penalidades para as infrações abaixo descritas:

a) Multa de 2% (dois por cento) sobre o valor da proposta apresentada em caso de não-regularização da documentação pertinente à habilitação fiscal (no caso de Microempresa ou Empresa de Pequeno Porte), no prazo previsto no parágrafo 1º do art. 43 da LC 123/2006.

b) Multa de 10% (dez por cento) do valor da proposta apresentada, no caso de recusa injustificada do licitante vencedor em assinar o contrato, dentro do prazo previsto neste Edital, caracterizando-se o descumprimento total da obrigação assumida, podendo, ainda, ser aplicadas as penalidades previstas no artigo 87 da Lei 8.666 de 21.06.93 e suas alterações posteriores.

### **12 DA CONTRATAÇÃO**

12.1 Constam da Minuta do Contrato, que compõe o ANEXO III, as condições e a forma de pagamento, as sanções para o caso de inadimplemento e as demais obrigações das partes, integrando este Edital.

12.2 Até a data de assinatura do Contrato, poderá ser eliminado da licitação qualquer licitante que tenha apresentado documento(s) ou declaração(ões) incorreta(s), bem como aquele cuja situação técnica ou econômico/financeira tenha se alterado no processamento do pleito licitatório, prejudicando o seu julgamento.

12.3 Homologado o resultado pelo Prefeito Municipal, a empresa vencedora será convocada no prazo de **03 dias úteis** pela Administração. A partir do recebimento da notificação (via e-mail, correio ou fac-símile), a empresa terá **03 dias úteis** para comparecer aos Departamento de Compras da Prefeitura Municipal de Gaspar para a assinatura do contrato, sujeitando-se esta, em caso de recusa, ao disposto nos arts. 64 e 81 da Lei 8.666/93.

### **13 DOS PRAZOS DO CONTRATO E CONDIÇÕES DE RECEBIMENTO DO OBJETO**

13.1 O prazo de vigência do contrato será a parteir de **01 de janeiro de 2012** até **31 de dezembro de 2012**.

13.2 O prazo de emissão da Ordem de Serviço é de **10 (***dez***) dias**, contados da assinatura do contrato. 13.3 O prazo de início da execução é de até **05 (***cinco***) dias úteis**, contados do recebimento da Ordem de Serviço.

13.4 O prazo de conclusão e entrega será de acordo com o projeto básico. O prazo de conclusão/entrega da obra será fixo e improrrogável, salvo motivo previsto em lei, comunicado pela contratada, **por escrito**, ao engenheiro responsável, antes do vencimento do prazo. Autorizado e oficializado por escrito pelo engenheiro do Município e Secretaria responsável, o prazo será prorrogado automaticamente, dentro dos limites permitidos pela lei 8.666/93.

13.5 Fica aqui estabelecido que os serviços serão recebidos:

a) **provisoriamente**, pelo responsável por seu acompanhamento e fiscalização, mediante **termo circunstanciado**, assinado pelas partes em até 15 (quinze) dias da comunicação escrita da contratada;

b) **definitivamente**, por servidor ou comissão designada pela autoridade competente, mediante **termo circunstanciado**, assinado pelas partes, após o decurso do prazo de observação, ou vistoria que comprove a adequação do objeto aos termos contratuais (no prazo de até 60 dias após o recebimento provisório e não antes de 30 dias contados do recebimento provisório), observado o disposto no art. 69 da lei 8.666/93.

### **14 CONDIÇÕES DE PAGAMENTO**

14.1 O pagamento será efetuado mensalmente através de depósito na conta corrente da CONTRATADA, **em até 15 (quinze) dias após o recebimento do objeto**, mediante apresentação dos seguintes documentos:

- relatório discriminado dos serviços executados, devidamente aprovado por responsável pelo acompanhamento e fiscalização do contrato;

- Nota Fiscal, devidamente datada e assinada por responsável da Secretaria de Educação;

- Prova de regularidade perante o Instituto nacional do Seguro social - INSS e o FGTS - CRF.

14.2 No caso de eventuais atrasos de pagamento das faturas, por culpa da Administração, o valor será atualizado monetariamente nos termos do art. 117 da Constituição Estadual de SC, acrescido da multa de 2% (dois por cento) e juros de mora de 1% (um por cento) ao mês, *pro rata die*.

### **15 DAS DISPOSIÇÕES FINAIS**

15.1 O Município se reserva no direito de revogar o procedimento licitatório e rejeitar todas as propostas a qualquer momento, por razões de interesse público decorrente de fato superveniente, devidamente comprovado, ou de anulá-lo por ilegalidade, sem que aos licitantes caiba qualquer direito à indenização ou ressarcimento.

15.2 Na ocorrência de eventual redefinição na Política Econômica do Governo Federal, as condições comerciais serão repactuadas em observância às novas medidas legais.

15.3 Recursos para pagamento - *Dotações por conta do orçamento vigente para 2012.*

15.4 Para quaisquer esclarecimentos, contactar com o Departamento de Compras, através do telefone (47) 3331-6306 ou 3331-6336.

15.5 Esta Licitação será regida pela Lei 8.666, de 21 de junho de 1.993, e suas posteriores modificações.

### **16 ANEXOS**

- 16.1 Fazem parte integrante deste Edital:
- **\* Modelo Declaração do Artigo 7º da Constituição Federal (Anexo I);**
- **\* Modelo Declaração de Fato Impeditivo (Anexo II);**
- **\* Minuta do Contrato (Anexo III );**
- **\* Modelo de Proposta de Preços (Anexo IV);**
- **\* Projeto Básico (Anexo V);**

**\* Modelo de Declaração de conhecimento das condições dos locais dos serviços (Anexo VI); e** 

### **\* Modelo de Encargos Sociais (Anexo VII).**

16.2 O Anexo V - Projeto Básico - deverá ser considerado pela licitante como base para formulação da proposta de preços, obrigando-se a mesma a tomar todas as providências necessárias à conclusão dos serviços licitados, mesmo que não conste no memorial descritivo.

> Prefeitura de Gaspar (SC), em 04 de outubro de 2011. **NEIVALDO DA SILVA**  Secretário Municipal de Educação **PEDRO CELSO ZUCHI**  Prefeito

## ANEXO I Convite nº 151/2011

#### ---------------------------------------------------------------------------------------------------- MODELO: ----------------------------------------------------------------------------------------------------

### **Declaração de cumprimento do disposto no inciso XXXIII do art. 7º da Constituição Federal**

.............................................................................................., inscrita no CNPJ nº ...................................................., por intermédio de seu representante legal, sr(a). .........................................................., portador(a) da carteira de identidade nº .........................................................., e do CPF nº .........................................................., DECLARA, para fins do disposto no inciso V do art. 27 da lei 8.666/93, acrescido pela lei nº 9.854, de 27 de outubro de 1999, que não emprega menor de dezoito anos em trabalho noturno, perigoso ou insalubre e não emprega menor de dezesseis anos. Ressalva: emprega menor, a partir de quatorze anos, na condição de aprendiz ( ).

Local e data: ...............................................................................

Representante legal e assinatura: ...............................................

Observação: em caso afirmativo, assinalar a ressalva acima.

# ANEXO II

### Convite nº 151/2011

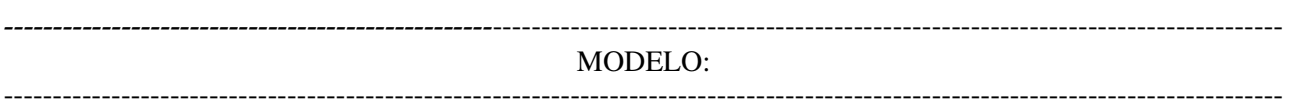

### Declaração de Fato Impeditivo da Habilitação

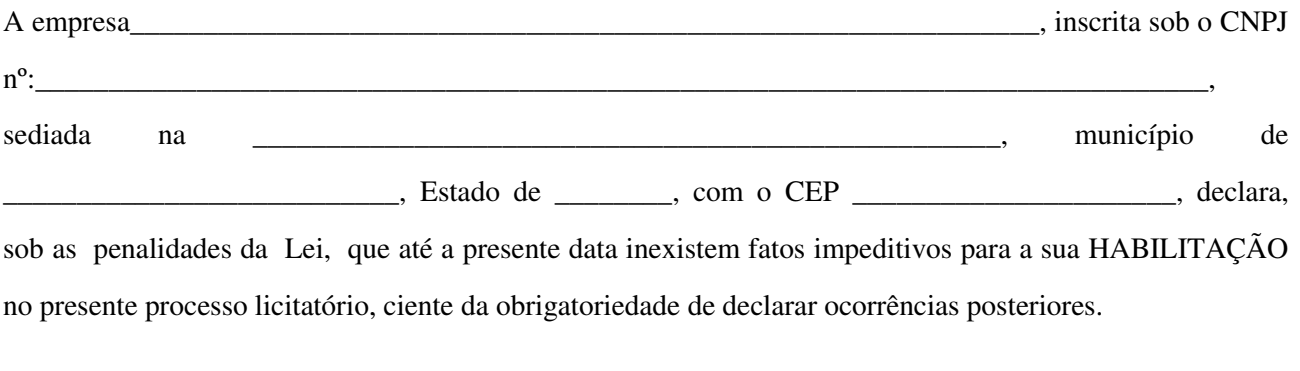

 $\qquad \qquad \text{de } \qquad \qquad \text{de } 2011.$ 

\_\_\_\_\_\_\_\_\_\_\_\_\_\_\_\_\_\_\_\_\_\_\_\_\_\_\_\_\_\_\_\_\_\_\_\_\_\_\_\_\_\_\_\_\_\_\_ Carimbo, assinatura e CPF do representante legal.

# ANEXO III

Convite nº 151/2011

### Minuta do Contrato

**Contrato nº SAF- ......../2011**

### **CONTRATO DE CONCESSÃO DE LICENÇA DE USO DE SOFTWARE DE GESTÃO EDUCACIONAL, QUE ENTRE SI CELEBRAM O MUNICÍPIO DE GASPAR E A EMPRESA ................**

**O MUNICÍPIO DE GASPAR**, Estado de Santa Catarina, com sede na Praça Getúlio Vargas, s/nº - Centro, inscrito no CNPJ sob nº 83.102.244/0001-02, neste ato representado pelo Prefeito Municipal, senhor **PEDRO CELSO ZUCHI,** que este subscreve, daqui para frente denominado simplesmente CONTRATANTE, e a empresa \_\_\_\_\_\_\_\_, com sede na cidade de \_\_\_\_\_\_\_\_\_, Estado de \_\_\_\_\_\_\_\_\_, na Rua \_\_\_\_\_\_\_\_, nº \_\_\_\_ - Bairro \_\_\_\_, inscrita no CNPJ sob o nº \_\_\_\_\_, neste ato representada pelo senhor \_\_\_\_\_, portador do CPF n<sup>o</sup>\_\_\_\_\_, que também subscreve, doravante denominada de CONTRATADA, devidamente autorizado nos autos do **Processo de Licitação Convite nº151/2011,** têm entre si justo e contratado o que segue:

### **1 OBJETO DO CONTRATO**

1.1 Constitui objeto deste Contrato a concessão de licença de uso de software de gestão educacional, bem como a implantação, migração de dados, conversão, treinamento, testes e serviços de manutenção, atendimento e suporte técnico, que garantam as alterações legais corretivas e evolutivas nos softwares, para as **Escolas** e **CDI´s** da rede municipal de ensino, com o objetivo de facilitar e agilizar os processos administrativos e a rotina diária da instituição, criando novos processos de modernização para as unidades de ensino com módulos pedagógicos e administrativos, conforme especificações descritas no ANEXO V - Projeto Básico, com as características e quantidades assim especificados: *............(descritivo dos itens).........*

1.2 O regime de execução do presente contrato é o de empreitada por preço unitário.

#### **2 DOCUMENTOS INTEGRANTES**

2.1 Para todos os efeitos legais, para melhor caracterização do fornecimento, bem como para definir procedimentos e normas decorrentes das obrigações ora contraídas, integram este Contrato, como se nele estivessem transcritos, os seguintes documentos:

a) Edital de Convite nº 151/2011 e seus Anexos; e

b) Documentos de Habilitação e Proposta de Preços da CONTRATADA;

2.2 Os documentos referidos no item 2.1, são considerados suficientes para, em complemento à este Contrato, definir a sua extensão e, desta forma, reger a execução do objeto contratado.

### **3 VIGÊNCIA**

3.1 O prazo do Contrato terá vigência a partir de **01 de janeiro de 2012 até 31 de dezembro de 2012**.

#### **4 PREÇO**

4.1 O preço para o fornecimento do objeto deste Contrato, é o apresentado na proposta da CONTRATADA, devidamente aprovado pelo CONTRATANTE, tendo os seus valores unitários especificados no item 1.1 (um ponto um) do presente Contrato.

4.2 O preço retro-referido é final, não se admitindo qualquer acréscimo, estando incluídos no mesmo todas as despesas e custos, diretos e indiretos, como também os lucros da CONTRATADA.

4.3 Os valores poderão ser reajustados a cada 12 (doze) meses, pelo IGPM, ou por outro que venha a substituí-lo.

4.4 A recomposição dos preços unitários em razão de desequilíbrio econômico-financeiro do Contrato somente poderá ser dada se a sua ocorrência era imprevisível no momento da contratação, e se houver a efetiva comprovação do aumento pela CONTRATADA (requerimento, planilha de custos e documentação de suporte).

4.5 Recurso para pagamento - **Dotações por conta do orçamento vigente para 2012**.

### **5. DOS PRAZOS DO CONTRATO**

5.1 O prazo de emissão da Ordem de Serviço é de **10 (***dez***) dias**, contados da assinatura do contrato.

5.3. O prazo de início da execução é de até **05 (***cinco***) dias úteis**, contados do recebimento da Ordem de Servico.

5.4 O prazo de instalação dos softwares será fixo e improrrogável, salvo motivo previsto em lei, comunicado pela contratada, **por escrito**, ao engenheiro responsável, antes do vencimento do prazo. Autorizado e oficializado por escrito pelo engenheiro do Município e Secretaria responsável, o prazo será prorrogado automaticamente, dentro dos limites permitidos pela lei 8.666/93.

5.5 Fica aqui estabelecido que a obra será recebida:

a) **provisoriamente**, pelo responsável por seu acompanhamento e fiscalização, mediante **termo circunstanciado**, assinado pelas partes em até 15 (quinze) dias da comunicação escrita da contratada;

b) **definitivamente**, por servidor ou comissão designada pela autoridade competente, mediante **termo circunstanciado**, assinado pelas partes, após o decurso do prazo de observação, ou vistoria que comprove a adequação do objeto aos termos contratuais (no prazo de até 60 dias após o recebimento provisório e não antes de 30 dias contados do recebimento provisório), observado o disposto no art. 69 da lei 8.666/93.

### **6 CONDIÇÕES E FORMA DE PAGAMENTO**

6.1 O pagamento será efetuado mensalmente, em até 15 (quinze) dias após o recebimento da respectiva nota fiscal, através de depósito na conta corrente da CONTRATADA, acompanhada:

- nota Fiscal, devidamente datada e assinada por responsável da Secretaria de Educação; e

- Prova de regularidade perante o Instituto nacional do Seguro social - INSS e o FGTS - CRF.

6.1.1 A CONTRATADA é obrigada a cumprir o estabelecido no art. 31, parágrafo 1º, da lei federal 8.212, de 24 de julho de 1991 (retenção de 11% do valor bruto da nota fiscal ou fatura de prestação de serviços e o seu recolhimento), salvo isenções previstas em lei.

6.2 No caso de eventuais atrasos de pagamento das faturas, por culpa da Administração, o valor será atualizado monetariamente nos termos do art. 117 da Constituição Estadual de SC, acrescido da multa de 2% (dois por cento) e juros de mora de 6% (seis por cento) ao ano, *pro rata die*.

### **7 RESPONSABILIDADES**

7.1 A CONTRATADA é responsável, direta e exclusivamente, pela execução do objeto deste Contrato e, conseqüentemente responde, civil e criminalmente, por todos os danos e prejuízos que, na execução dele, venha, direta ou indiretamente, a provocar ou causar para o CONTRATANTE ou à terceiros, independentemente da fiscalização exercida pelo CONTRATANTE.

7.2 A CONTRATADA é responsável pelos encargos trabalhistas, previdenciários, fiscais e comerciais resultantes da execução do contrato, nos termos do artigo 71 da Lei 8.666/93.

7.3 As contribuições sociais e os danos contra terceiros são de responsabilidade da CONTRATADA.

### **8 OBRIGAÇÕES DO CONTRATANTE**

8.1 São obrigações do CONTRATANTE:

a) fiscalizar e controlar a qualidade/quantidade dos serviços executados;

b) efetuar o pagamento dos serviços executados, na época de sua exigibilidade.

### **9 OBRIGAÇÕES DA CONTRATADA**

9.1 Constituem obrigações da CONTRATADA:

a) providenciar, no prazo máximo de 02 (dois) dias, o saneamento de qualquer irregularidade nos serviços fornecidos;

b) manter, durante o Contrato, todas as exigências contidas no Edital de Convite nº 151/2011;

c) manter, durante toda a execução do contrato, em compatibilidade com as obrigações por ele assumidas, todas as condições de habilitação e qualificação exigidas na Licitação (art. 55, XIII da lei 8.666/93);

d) corrigir, reparar, remover, reconstruir ou substituir, às suas expensas, no total ou em parte, o objeto do contrato em que se verificarem vícios, defeitos ou incorreções resultantes da execução ou de materiais empregados, conforme previsto no art. 69 da lei 8.666/93.

e) permitir a fiscalização e o acompanhamento de pessoa indicada pelo CONTRATANTE, na execução dos serviços;

f) fornecer equipamentos de proteção individual (EPI´s) aos empregados;

g) observar as normas de saúde, segurança e medicina do trabalho.

9.2 Observado qualquer tipo de não-atendimento das especificações dos serviços exigidos no contrato, a CONTRATADA deverá refazê-los sem qualquer ônus para o CONTRATANTE.

9.3 A CONTRATADA é obrigada a conceder o livre acesso aos seus documentos e registros contábeis, referentes ao objeto contratado, para os servidores dos órgãos e entidades públicas concedentes do repasse financeiro e órgãos de controle interno e externo.

### **10 PENALIDADES**

10.1 Pela inexecução total ou parcial do Contrato estará a CONTRATADA sujeita às seguintes penalidades:

a) Advertência;

b) Multa:

1- De 0,5% (meio por cento) por dia de atraso, no caso de não cumprimento do prazo de entrega ou de execução do serviço contratado, até o limite de 20% (vinte por cento) sobre o valor do Contrato;

2- De até 20% (vinte por cento) sobre o valor do Contrato, no caso de descumprimento do Contrato, ressalvado o disposto no item 1 (um) acima citado;

3- Suspensão temporária de participação em licitação e impedimento de contratar com o Município de Gaspar e Fundação pelo período de até 05 (cinco) anos consecutivos;

4- Declaração de inidoneidade.

10.2 As eventuais multas aplicadas por força do disposto nos subitens precedentes não terão caráter compensatório, mas simplesmente moratório e, portanto, não eximem a CONTRATADA da reparação de possíveis danos, perdas ou prejuízos que os seus atos venham a acarretar, nem impedem a declaração da rescisão do pacto em apreço.

### **11 RESCISÃO**

11.1 A inexecução total ou parcial deste Contrato, além de ocasionar a aplicação das penalidades anteriormente enunciadas, ensejará também a sua rescisão, desde que ocorram quaisquer dos motivos enumerados nos incisos I a XI e XVIII do artigo 78 da Lei nº 8.666/93.

11.1.1 No caso de rescisão administrativa prevista no art. 77 da lei 8.666/93, fica assegurado e reconhecido o direito do CONTRATANTE ao ressarcimento de eventuais prejuízos ou ônus adicionais decorrentes de novas contratações e outros gastos imprevistos, além do atraso na execução dos serviços, conforme art. 55, inciso IX da lei 8.666/93.

11.2 A rescisão do Contrato poderá se dar sob quaisquer das formas delineadas no art. 79 da Lei nº 8.666/93.

### **12 DISPOSIÇÕES GERAIS**

12.1 A CONTRATADA assume integral responsabilidade pelos danos que causar ao CONTRATANTE ou à terceiros, por si ou seus sucessores e representantes, na execução do objeto contratado, isentando o Município de toda e qualquer reclamação que possa surgir em decorrência do mesmo.

12.2 Não será permitida a subcontratação de qualquer dos itens.

12.3 Aplicam-se à este Contrato as disposições da Lei nº 8.666/1993, e suas posteriores modificações, que regulamentam as licitações e contratações promovidas pela Administração Pública.

### **13 VALOR DO CONTRATO**

13.1 As partes contratantes dão ao presente Contrato o valor global de \_\_\_\_(....), para todos os legais e jurídicos efeitos.

### **14 FORO**

14.1 Elegem as partes contratantes o Foro desta cidade, para dirimir todas e quaisquer controvérsias oriundas deste Contrato, renunciando expressamente a qualquer outro, por mais privilegiado que seja.

E, assim, por estarem justas e contratadas, as partes, por seus representantes legais, assinam o presente Contrato, em 03 (três) vias de igual teor e forma, para um só e jurídico efeito, perante as testemunhas abaixo assinados, a tudo presentes.

Gaspar (SC), em .... de ..... de 2011.

**\_\_\_\_\_\_\_\_\_\_\_\_\_\_\_\_\_\_\_\_\_\_\_\_\_\_\_\_\_\_\_\_\_\_**  (prefeito) CONTRATANTE

\_\_\_\_\_\_\_\_\_\_\_\_\_\_\_\_\_\_\_\_\_\_\_\_\_\_\_\_\_\_\_ (razão social) CONTRATADA

Testemunhas:

### ANEXO IV - PROPOSTA DE PREÇOS Orçamento estimado pela Administração Planilha de Preços Máximos

### Convite nº 151/2011

### LICITANTE:

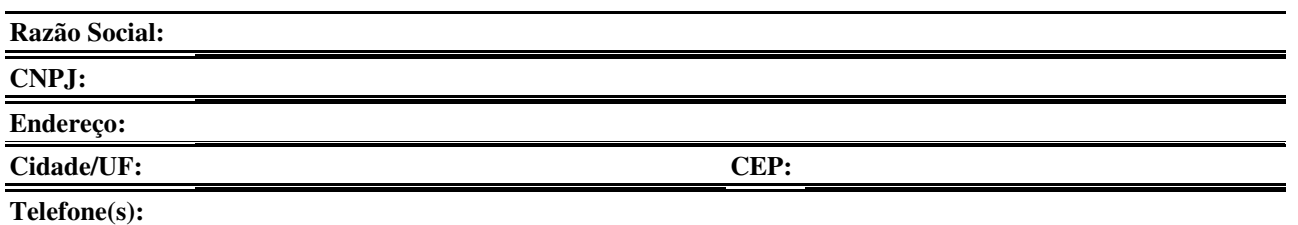

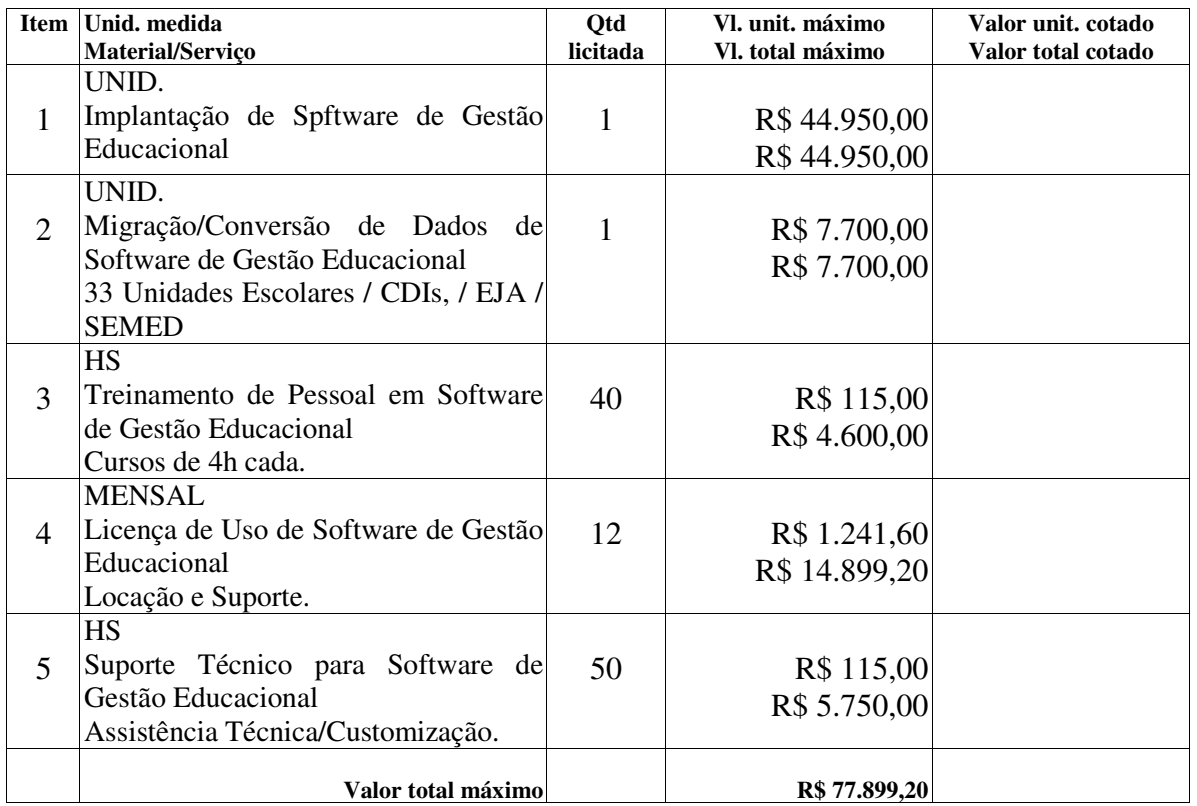

### **Dados para Depósito Bancário:**

Banco:

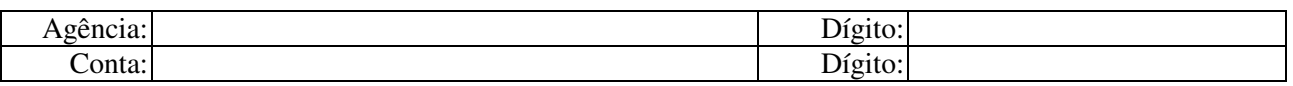

### **Dados do Responsável pela Assinatura do Contrato:**

Nome: CPF e RG:

\_\_\_\_\_\_\_\_\_\_\_\_\_\_\_\_\_\_\_\_\_\_\_\_\_\_\_\_\_\_\_\_\_\_\_\_\_\_\_\_\_\_\_\_\_ carimbo da proponente e assinatura do responsável legal

### **OBSERVAÇÃO:**

**No envelope de proposta, a licitante deverá apresentar, também, o detalhamento dos Encargos Sociais (***Anexo VII***), sob pena de desclassificação.** 

**NOTA: A proposta de preços poderá ser apresentada nesta folha-modelo, ou, se preferir, a proponente poderá usar papel próprio, desde que nele constem todos os dados, sem qualquer alteração, apresentados neste modelo, obrigando-se inclusive a respeitar a ordem numérica dos itens; sob pena de desclassificação da proposta na sua forma de julgamento.** 

# ANEXO V

### Convite nº 151/2011

Projeto Básico

### **A) GESTÃO EDUCACIONAL**

### **I - OBJETO DA CONTRATAÇÃO**

1. O presente projeto tem por objeto a concessão de Licença de Uso de Software de Gestão Educacional bem como Implantação, Migração de Dados, Conversão, Treinamento, Testes e Serviços de Manutenção, Atendimento e Suporte Técnico, que garantam as alterações legais corretivas e evolutivas nos softwares constantes no detalhamento abaixo:

1.1. Contratação de empresa especializada para cessão de licenciamento de uso de um sistema a ser implantado nas 33 Escolas do município, para Gestão Educacional da Prefeitura Municipal de Gaspar.

### **II – DA JUSTIFICATIVA DE CONTRATAÇÃO**

O software educacional que se pretende adquirir com o presente Edital possibilitará uma gestão integrada de todo o sistema educacional da Secretaria Municipal de Educação, permitindo um controle de informações indispensáveis aos trabalhos desta Secretaria que resultará na elaboração de planos de ações capazes de garantir uma qualidade na prestação dos serviços de Educação a todos os municípios.

Um sistema que possibilite a integração de informações de todas as unidades educacionais administradas pela Secretaria Municipal de Educação, permitindo ao gestor minimizar as diferenças entre as unidades possibilitando uma qualidade de ensino igualitário à todos os munícipes, garantindo aos pais a mesma qualidade de ensino em toda a rede pública de educação.

O sistema proporcionará ainda uma maior aproximação entre pais e responsáveis e os administradores da rede pública educacional, através de portas de acesso por meio do portal do aluno, professor e responsável. Garantindo aos pais e aos responsáveis o acesso a informações sobre a vida acadêmica de seus filhos, tais como notas, faltas, ocorrências.

A presente contratação contemplará a aquisição do software, a instalação, implantação e treinamento de usuários e a manutenção e suporte do software pelo período de 12 meses.

### **III - PRAZO DA CONTRATAÇÃO**

O prazo de contratação será de 12 (doze) meses, prorrogáveis até o limite de 48 (quarenta e oito) meses, conforme necessidade da CONTRATANTE.

### **IV - DESCRIÇÃO DOS SERVIÇOS E SISTEMAS A SEREM CONTRATADOS**

A CONTRATADA deverá implantar o Software de Gestão Educacional nas 33 (trinta e três) escolas e CDI's do município e deve ter como objetivo a perfeita gestão de toda a rede de ensino de forma integrada, tornando os processos relacionados à educação mais eficientes, ágeis, seguros e econômicos.

A documentação a ser fornecida pela CONTRATADA, referente a solução deverá ser adequada ao Método de Desenvolvimento de Sistemas–MDS, homologado em 23/08/2007, pelo Conselho Temático do Conselho Estadual de Tecnologia da Informação–CONSETI, compreendendo, no mínimo: diagramas de casos de uso; diagramas de classes; diagramas de componentes; diagramas e implantação; modelagem de dados; e dicionário dedados. Realizar Controle de versão de toda a documentação e atualizar toda a documentação a cada nova versão o umova funcionalidade.

Para a implementação do sistema a CONTRATADA, com apoio da SECRETARIA, deverá promove rminuciosa análise dos dados existentes no sistema atualmente em uso, desenvolvido em linguagem COBOL.

A CONTRATADA deverá também planejar e executara migração desses dados para o banco de dados do novo sistema.

### **Numa primeira etapa estas bases existentes deverão estar totalmente integradas com o novo sistema, permitindo a troca de dados entre ambos nos dois sentidos.**

O sistema deverá gerir e acompanhar a vida escolar dos alunos, possibilitando que as Unidades escolares e se a SECRETARIA se beneficiem das vantagens do compartilhamento das informações dos alunos, eliminando redundância de informações e retrabalho.

Deverá oferecer funcionalidades que permitam manter informações dos alunos, alterações de dados que devem ser expressas em documentos legais da vida escolar, identificar as movimentações do aluno entre as escolas, gerenciar os processos de matrícula, rematrícula, transferência, classificação, remanejamento, lançamento de notas e faltas, parecer descritivo, fechamento do ano letivo, cadastro e a locação de funcionários em turmas, emissão de documentação escolar do aluno, entre outras.

Deverá permitir, também, o acesso às informações via Internet pelos Alunos, Pais e ou Responsáveis, mediante senha específica e somente para funcionalidades liberadas através do perfil do usuário.

A gestão dos dados ocorrerá de forma integrada entre as Unidades Escolares, Núcleos e a SECRETARIA, de forma que todas as alterações permaneçam disponíveis para todos os usuários do sistema.

A utilização da base de dados deverá ser centralizada e instalada em local a ser definido pela SECRETARIA, de modo a permiti rmaior segurança, estabilidade, integridade, intercâmbio de informações, eliminando as redundâncias e facilitando o compartilhamento de dados comuns e futuras integrações com outras aplicações. O sistema deverá permitir a entrada de dados diretamente na Secretaria para as escolas não informatizadas.

### **A – CARACTERÍSTICAS OBRIGATÓRIAS**

O Sistema deverá ter total aderência a Lei de Diretrizes da Educação e as determinações do MEC.

### **O Sistema deverá possuir funcionalidades que permitam o gerenciamento dos vários níveis de ensino como Creches, Educação Infantil e Ensino Fundamental.**

A plataforma de desenvolvimento deverá ser JAVA (J2EE); A camada de apresentação deverá utilizar as tecnologias HTML, JavaScript, Java Server Pages e Ajax. A camada do servidor de aplicação deverá ser compatível com o padrão Java 2 Enterprise Edition (J2EE), suportando o servidor de aplicação JBoss 4.0 ou superior, ambos com Java 5 ou superior. O acesso às bases de dados deverá utilizar tecnologia de mapeamento objeto-relacional baseada no framework Hibernate 3.1 (ou superior) ou outro framework compatível desde que de código aberto. ficando a critério da SECRETARIA a escolha do SGDB a ser utilizado;deve utilizar controle de transações para operações concorrentes e concomitantes e deve possuir proteção contra injeção de comandos de SQL.

O Sistema deverá ser multi-unidade, com base única, permitindo que cada escola veja apenas os dados referentes a ela. Deverá permitir que a SECRETARIA parametrize a utilização de tabelas, definindo tabelas de uso geral para todas as Unidades e tabelas de uso restrito a cada Unidade.

O acesso a todos os módulos, menus e funcionalidades deve ser via web, através de browser, sem emulação de terminais tipo WTS, VPN ou similares. O acesso deve estar disponível pelo menos via MS Internet Explorer 6.0 ou superior e Mozilla Firefox.

Todas as Interfaces e mensagens devem ser escritas em Português do Brasil e o sistema deve possuir suporte a HTTPS e registrar histórico de operações realizadas pelos usuários.

O sistema deverá possuir pelo menos quatro portais: Portal Coordenador, Portal do Aluno, Portal do Professor e Portal do Responsável (Pais).

Interface Visual: A interface visual deverá ser amigável e intuitiva, deverá observar aos critérios de ergonomia e usabilidade definida por Scapin e Sebastian (Presteza, Agrupamento por Localização, Agrupamento por Formato, Feedback, Legibilidade, Concisão, Ações Mínimas, Densidade Informacional, Ações Explícitas, Controle do Usuário, Flexibilidade, Experiência do Usuário, Proteção contra erros, Mensagens de erro, Consistência, Significados e Compatibilidade).

Arquitetura: O sistema deverá ser composto por 3 camadas: Apresentação (navegador web, responsável pela interface de usuário); Aplicação (camada de processamento e regras de negócio); Dados (banco de dados - repositório das informações dos sistemas). Além disso, deverá utilizar o padrão de arquitetura de Software MVC (Model-View-Controller).

### **B - MÓDULOS DO SOFTWARE DE GESTÃO EDUCACIONAL**

O Software de gestão acadêmica deverá possuir obrigatoriamente os seguintes módulos a seguir expostos, a fim de garantir a eficiência e facilidade administrativa na expectativa aguardada pela administração na presente contratação.

Os módulos mínimos que o sistema deverá proporcionar, a fim de garantir as exigências mínimas de qualificação são:

- **1. Segurança;**
- **2. Parametrização;**
- **3. Cadastro;**
- **4. Secretaria;**
- **5. Plano de Ensino;**
- **6. Central do Aluno;**
- **7. Central do Professor;**
- **8. Central do Coordenador;**
- **9. Central do Responsável;**
- **10. Avaliação Institucional;**
- **11. Secretaria Virtual;**
- **12. Relatórios e Consultas;**

### **MÓDULO DE SEGURANÇA**

**O Sistema** deverá no mínimo ter as seguintes funções:

- **Possuir módulo de segurança independente da aplicação principal;** 

**- Permitir o gerenciamento dos perfis de acesso dos usuários, estabelecendo permissões até o nível de campo de tela;** 

**- Permitir o cadastramento de usuários e grupos de usuários e a atribuição de permissões tanto para os usuários como para os grupos;** 

### **- Permitir que os menus possam ser criados pelo administrador do sistema, o qual poderá incluir, alterar ou excluir itens bem como atribuir a estes uma nomenclatura que melhor se adapte às necessidades do usuário final;**

- Permitir ao administrador do sistema pleno controle sobre as atividades realizadas pelos usuários tais como: controle de acesso, criação de perfis de usuários, criação de Grupos de usuários, atribuição de permissões para cada funcionalidade por usuário, atribuição de permissões para cada funcionalidade por perfil de usuário;
- Permitir desativar usuários por período determinado ou indeterminado, desativar grupos de usuários por período determinado, desativar usuário em data pré-determinada;
- Permitir a criação de senhas, restrição de ações, programas e módulos.
- Permitir que as senhas sejam alteradas pelos usuários. As senhas devem ser armazenadas em formato criptografado não sendo possível nem ao administrador a sua identificação.
- Em caso de perda de senha o sistema deverá gerar uma chave para que o usuário possa acessar o sistema e alterar a senha.

### **MÓDULO DE PARAMETRIZAÇÃO**

O Módulo de parametrização **deverá no mínimo ter as seguintes funções:** 

- Permitir a definição de critérios de avaliação diferenciados para cada tipo de ensino, dentro de um mesmo ano letivo, para cada período de avaliação;
- Permitir o acompanhamento detalhado das evasões ocorridas durante o ano letivo, e também daquelas decorrentes da não efetivação de matrícula para o ano seguinte;
- Permitir a elaboração e acompanhamento de trâmites para processo de transferências em geral, via sistema, inclusive permitindo a emissão de documentos legais, os quais poderão ser formatados pelo próprio usuário;
- Permitir que se configure para os diversos cursos as formas de lançamento de notas ou conceitos, legendas para notas e regras para cálculo de médias;
- **-** Permitir o registro de avaliações conceituais e descritivas. Estas avaliações serão montadas a partir de questões e respostas padronizadas, mas também com a possibilidade de texto livre. Cada resposta terá sua equivalência em nota e a soma das notas de cada questão comporá a nota ou o conceito do aluno na avaliação;

-Permitir, sem recorrer ao suporte da CONTRATADA:

- Parametrizar as regras de matrícula por modalidade/curso;
- Parametrizar as regras para evasão (cancelamento de matricula);
- Parametrizar fichas de inscrição por Unidade/curso/turno;
- Parametrizar periodicidade de entrega de documentos;
- Parametrizar modelos de cartas de e-mail;
- − Parametrizar feriados escolares por unidade;
- Parametrizar perguntas e respostas para aplicar a alunos, professores, funcionários no módulo de avaliação descritiva.

### **MÓDULO DE CADASTROS**

O Módulo de Cadastros **deverá no mínimo ter as seguintes funções:** 

**- Permitir o cadastramento de pessoas físicas e jurídicas bem como as informações básicas das Unidades Escolares;** 

**-Permitir o cadastramento de salas de aula com dados sobre área, número de carteiras e assentos, capacidade de alunos e demais dados físicos;** 

- **Permitir o cadastro básicos de Cursos, Turmas, Unidades Curriculares (disciplinas), Ementas, Matriz Curricular e Calendário Escolar;**
- **Permitir que um único cadastro de pessoas físicas abranja alunos, professores e funcionários, e seus vínculos empregatícios;**
- **Permitir um cadastro de ocorrências dos alunos, onde serão registradas livremente observações extracurriculares, como postura, advertências, elogios, participações em eventos e demais fatos**

**que, a critério da SECRETARIA devam estar registrados e relacionados aos alunos; -Permitir que os usuários autorizados façam a inclusão/exclusão/alteração de campos na tela e nas tabelas de cadastramento de pessoas físicas e jurídicas sem intervenção do suporte da CONTRATADA. (telas customizadas pelo usuário).** 

### **MÓDULO SECRETARIA**

O Módulo Secretaria **deverá no mínimo ter as seguintes funções:**

- **Permitir o gerenciamento de todos os cursos cadastrados no sistema como Creches, Educação Infantil e Ensino Fundamental;**
- **Permitir a confecção do quadro de horário bem como do cronograma de aulas e alocação de professores;**
- **Permitir que sejam efetuadas matrículas ou rematrículas, controlando número de vagas, choque de horário, disponibilidade de horário;** 
	- **Permitir efetuar o registro de datas de ingresso, trancamento, matrículas, desligamento, mudança de fase, conclusão, transferência, desistência ou evasão;**
- **Permitir, também, o registro de notas, faltas e avaliações descritivas quando for o caso tanto por aluno como em lote (por turma/disciplina);** 
	- **Permitir efetuar o registro da documentação entregue/pendente dos alunos e professores;**
	- **Controlar a movimentação dos alunos como transferências entre turmas e entre unidades escolares;**
- **Permitir, ao término do período letivo, fazer o cálculo de médias e apuração do resultado final. A situação final deverá ser definida como APROVADO, REPROVADO.**
- **Fornecer dados para que a secretaria controle a entrega do diário de classe pelos professores; - Permitir o envio de mensagens eletrônicas para alunos, professores, pais, responsáveis e funcionários a partir da Secretaria;**
- Possibilitar a inclusão de fotos dos alunos no sistema educacional e visualização do mesmo na tela de matrícula e em relatórios;
- Registrar situação do aluno: transferências, cancelamentos e desistências;
- Possibilitar a emissão de etiquetas para correspondência com alunos e responsáveis;
- Possuir interface amigável para realizar a enturmação/desenturmação dos alunos em massa e de maneira produtiva;
- Possibilitar a promoção de os alunos aprovados automaticamente para a próxima turma/série.

### **MÓDULO PLANO DE ENSINO**

O Módulo Plano de Ensino **deverá no mínimo ter as seguintes funções:** 

- Permitir que os professores cadastrem o plano de ensino de suas disciplinas. Os itens do plano deverão ser passíveis de customização pelo usuário sem necessidade de intervenção do suporte da Contratada;
	- **Permitir controlar os prazos para entrega do plano por professor/fase/disciplina, apontando professores que não entregaram dentro do prazo;**
- **Permitir que o plano seja duplicado de anos anteriores ou importado de documento gravado por editor de texto;**

### **- Permitir que o plano seja disponibilizado para consulta por alunos, pais, responsáveis ou outros professores e coordenadores.**

### **MÓDULO CENTRAL DO ALUNO**

O módulo Central do Aluno **deverá no mínimo ter as seguintes funções:** 

**- Disponibilizar várias funcionalidades, relatórios e consultas para os alunos, os quais terão acesso através de senha com permissões restritas e atribuídas pelos setores competentes;** 

**- Permitir que o aluno atualize seus dados cadastrais como endereço, telefone, e- mail;** 

**- Permitir que, no caso de alunos menores, o sistema libere senha para pais ou responsáveis que** 

### **terão acesso aos mesmos dados disponíveis para os alunos.**

**- Permitir para utilização pelos alunos ou responsáveis;** 

- Efetuar rematrícula sem necessidade de ir à Secretaria;

- Emitir relatórios e consultas diversas (definidos pela Instituição);
- Permitir a digitação da avaliação institucional;
- Permitir envio/recebimento de mensagens e materiais (aluno, professor, coordenador);
- -Permitir solicitação de requerimentos;
- Permitir Alteração/Consulta de seus dados cadastrais (campos personalizados pela SECRETARIA);
- Permitir consultas diversas (histórico, boletins, horários de aula, horário de provas, pendências, tramites dos requerimentos solicitados, ocorrências);

-Permitir a consulta de provas e avaliações.

### MÓDULO CENTRAL DO PROFESSOR

### **O Módulo Central de Professor** deverá no mínimo ter as seguintes funções:

#### **- disponibilizar várias funcionalidades, consultas e relatórios que serão acessados pelos professores através de senhas e permissões determinadas pelos coordenadores;**

- **Permitir que cada professor registre notas parciais do período (bimestre, trimestre ou semestre), relativas a trabalhos, provas, apresentações;**
- Permitir que o professor defina a fórmula de cálculo para obtenção da nota final do período, podendo atribuir pesos diferentes para cada uma das notas parciais;
- Permitir o lançamento diário de faltas e conteúdos ministrados (Diário eletrônico), que deverá ser impresso no fechamento do período para cumprimento de exigências legais;

#### **- Permitir aos professores:**

- 1. Digitação de notas e faltas;
- 2. Digitação do plano de ensino;
- 3. Digitação do conteúdo ministrado;
- 4. Alteração/Consulta de seus dados cadastrais (campos personalizados pelos coordenadores);
- 5. Solicitação de requerimentos;
- 6. Envio/Recebimento de mensagens, trabalhos e materiais (aluno, professor, coordenador);
- 7. Relatórios diversos (definidos pelas coordenações);
- 8. Consultas diversas (perfil de alunos, horários de aula, pendências, trâmites dos requerimentos solicitados, etc.);
- 9. Digitação de ocorrências dos alunos;
- 10. Agendamento de provas e avaliações;
- 11. Digitação da avaliação institucional.

### MÓDULO CENTRAL DO COORDENADOR

**O Módulo Central do Coordenador** deverá no mínimo ter as seguintes funções:

### - **Permitir que o coordenador pedagógico tenha acesso a diversas funcionalidades mediante senha e permissões atribuídas a cada coordenador;**

### **- Permitir aos Coordenadores:**

- 12. Digitação da avaliação institucional;
- 13. Aprovação do plano de ensino dos professores que coordenam;
- 14. Relatórios diversos (definidos pelo próprio coordenador);
- **15. Envio/Recebimento de mensagens e materiais (aluno, professor, coordenador);**
- **16. Acesso aos relatórios/funcionalidades dos professores de sua coordenadoria tais como diário de classe, notas da turma, plano de ensino, conteúdo ministrado, entre outros.**

### **MÓDULO CENTRAL DO RESPONSÁVEL**

O módulo Central do Responsável **deverá no mínimo ter as seguintes funções:** 

**- Disponibilizar várias funcionalidades, relatórios e consultas para os responsáveis, os quais terão acesso através de senha com permissões restritas e atribuídas pelos setores competentes;** 

### **- Permitir que ao responsável atualizar seus dados cadastrais como endereço, telefone, e- mail;**

- Emitir relatórios e consultas diversas (definidos pela Instituição);
- Permitir a digitação da avaliação institucional;
- -Permitir solicitação de requerimentos;
- Permitir Alteração/Consulta de seus dados cadastrais (campos personalizados pela SECRETARIA);
- Permitir consultas diversas (histórico, boletins, horários de aula, horário de provas, pendências, tramites dos requerimentos solicitados, ocorrências);

-Permitir a consulta de provas e avaliações.

### MÓDULO DE AVALIAÇAO INSTITUCIONAL

#### **O Módulo de Avaliação Institucional** deverá no mínimo ter as seguintes funções:

**- Permitir que sejam feitas avaliações periódicas com objetivo de aprimorar a qualidade do ensino** 

### **na SECRETARIA;**

- **Disponibilizar uma funcionalidade que permita a montagem dos questionários a qualquer momento, sem interferência ou suporte da Contratada;**
- **Permitir tabular as respostas apresentando relatórios e gráficos que serão definidos pela**

### **SECRETARIA;**

- **Permitir que se apliquem testes avaliando as seguintes situações:**
- **Aluno avalia Professor, Curso, Ambiente;**
- **Professor avalia aluno, turma, recursos, administração e ambiente;**
- **Coordenador avalia Professores, Turmas, Cursos, Instituição.**

### MÓDULO DE SECRETARIA VIRTUAL

**O Módulo de Secretaria Virtual** deverá no mínimo ter as seguintes funções:

- **Permitir o controle e rastreamento de toda solicitação de serviço feita à Instituição, seja através** 

### **dos portais ou da própria secretaria;**

**- Permitir que o solicitante acompanhe o andamento da sua solicitação desde quando ela teve início até a entrega do documento ou relatório requerido;** 

**- Permitir a criação de um cadastro de requerimentos, especificando todos os documentos e ou relatórios passíveis de solicitação via protocolo;** 

**- Permitir o cadastramento de setores bem como o cadastramento de ações que deverão ser executadas em cada setor para cada tipo de documentos;** 

**- Disponibilizar "workflow" para que os solicitantes possam acompanhar o processo, visualizando os setores e ações tomadas em relação ao seu requerimento;** 

- Possibilitar o cadastro de trâmites: definição do percurso que cada tipo de requerimento deverá fazer dentro ou fora da instituição. Cada trâmite contém o nome do órgão/setor em ordem seqüencial do andamento do requerimento;
- Permitir aos funcionários da Secretaria a opção de consulta de requerimentos a ele destinados, pesquisando processos concluídos ou pendentes;
- Possibilitar a emissão de relatórios de produção por funcionário, além de relatórios de processos atrasados.
- Automatizar processos comuns de uma secretaria como, por exemplo, desistência;
- Enviar de forma automática mensagens para os alunos e/ou docentes;
- Emitir de forma automática os relatórios inerentes a cada atividade.

### MÓDULO DE CONSULTAS E RELATÓRIOS

**O Módulo de Consultas e Relatórios** deverá no mínimo ter as seguintes funções:

**- Disponibilizar aos usuários todos os relatórios existentes no sistema, em consonância com as permissões atribuídas a cada usuário.** 

### MÓDULO CONSTRUTOR DE RELATÓRIOS

**O Módulo Construtor de Relatórios** deverá no mínimo ter as seguintes funções:

**- Possuir gerador de relatório próprio que deverá permitir a criação e personalização de qualquer relatório pelos usuários autorizados, mediante treinamento da equipe técnica que irá gerenciar o sistema.** 

**- Disponibilizar todos os fontes dos relatórios do sistema que deverão ficar disponíveis para a SECRETARIA logo apos concluído o processo de instalação do Sistema.** 

**- Possibilitar a saída dos relatórios em formato PDF, HTML e TXT.** 

**Gerar os seguintes relatórios e documentos:**

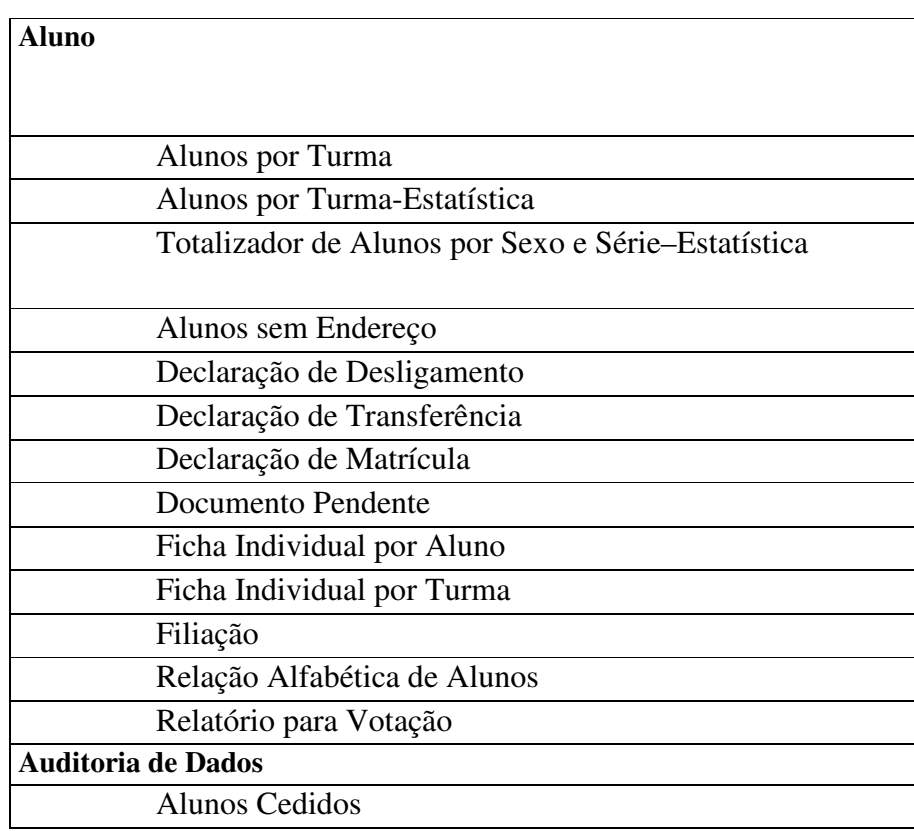

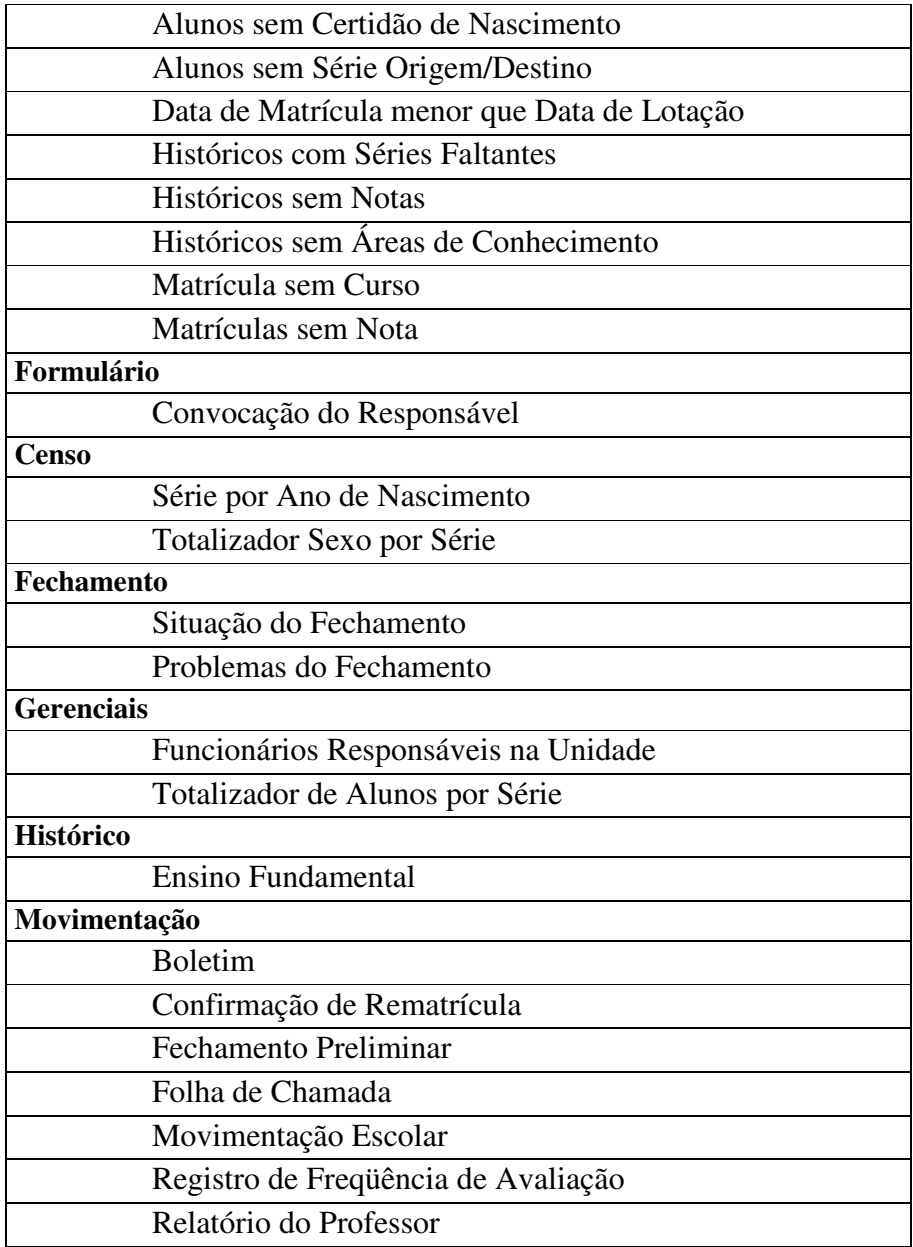

### **V - IMPLANTAÇÃO**

Na etapa inicial o sistema deverá permitir a parametrização do sistema, o cadastramento inicial dos usuários e a carga dos cadastros básicos na base de dados, a partir da análise da estrutura organizacional e da forma de trabalho da SECRETARIA.

A Contratada deverá disponibilizar consultoria local para acompanhamento, suporte e treinamento durante todo o processo até final da implantação.

Deverão ser realizadas as seguintes ações para que isso aconteça:

- Identificação setorial dos usuários;
- Estruturação do cadastro de usuários e carga com as informações iniciais fornecidas pela Secretaria;
- Estruturação e carga de cadastros básicos e de parâmetros do sistema com apoio operacional da Secretaria.

Será de responsabilidade da SECRETARIA o fornecimento de todas as informações requeridas, em relação à estrutura organizacional e localização dos usuários, bem como em relação aos processos de trabalho e aos procedimentos gerais atualmente utilizados.

### **VI - TREINAMENTO**

Deverá ser ministra do pela CONTRATADA treinamento para todos os representantes das escolas, os quais farão o treinamento de um representante de cada escola e CDI da rede. Este treinamento deverá contemplar todas as funcionalidades do sistema através de eventos práticos. Deverá ser exposto aos multiplicadores o funcionamento do sistema e as implicações em seus processos diários.

Esta capacitação dar-se-á através do agrupamento de atividades semelhantes ou relacionadas, permitindo então que sejam assimiladas as funcionalidades para o desenvolvimento dos trabalhos diários.

Deverá haver controle formal e registro de presença dos participantes e ao final dos treinamentos deverão ser realizadas avaliações de conhecimento por escrito.

Para esse treinamento, a SECRETARIA irá fornecer local com a infraestrutura composta de equipamentos de informática, projetores multimídia, mobiliário necessário e demais insumos para turmas de aproximadamente 08(oito) treinandos.

Também deverá ser realizado pela CONTRATADA, dois meses antes do encerramento do contrato, treinamento comum a equipe de profissionais de TI da SECRETARIA, com o objetivo de capacitá-los para as atividades de manutenção do Sistema de Gestão Educacional, quando a SECRETARIA assumir a gestão do Sistema Aplicativo.

### **VII - SUPORTE**

Durante a vigência da prestação dos serviços, deverá ser mantida uma equipe técnica mínima para prestação de atendimentos técnicos especializados na utilização do sistema, para elucidar dúvidas, relatar eventuais problemas encontrados e, em caso de falhas, encaminhar solicitação de correção para a equipe técnica responsável pelo sistema.

#### **VIII – RECURSOS HUMANOS**

A equipe que a CONTRATADA deverá mobilizar para execução dos serviços propostos deverá ser formada por profissionais cujas principais atribuições serão: implantação do sistema, treinamento dos usuários, manutenção corretiva e suporte técnico para o sistema aplicativo.

Para garantir o sucesso do Projeto, durante todo o período das etapas de implantação, ou seja, até o 12º mês de vigência contratual, consultoria de processos até o 7º mês de vigência contratual e treinamentos. Deverão ser alocados pela CONTRATADA profissionais com o seguinte perfil de atuação:

- Conhecimento em sistemas aplicativos e em banco de dados relacional;
- Conhecimentos específicos na área de Educação;
- Experiência em treinamento de usuários de sistemas aplicativos;
- Experiência em gerenciamento de projetos de modernização tecnológica;
- Experiência em Suporte Técnico.

### **IX – CRONOGRAMA E ATIVIDADES MACRO**

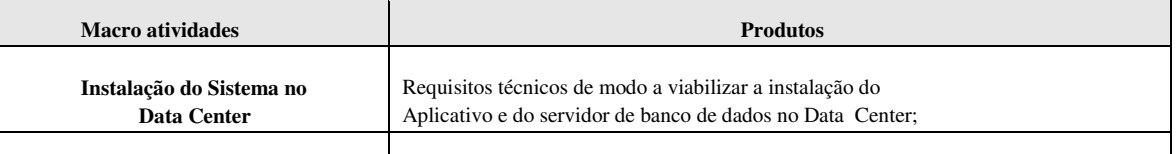

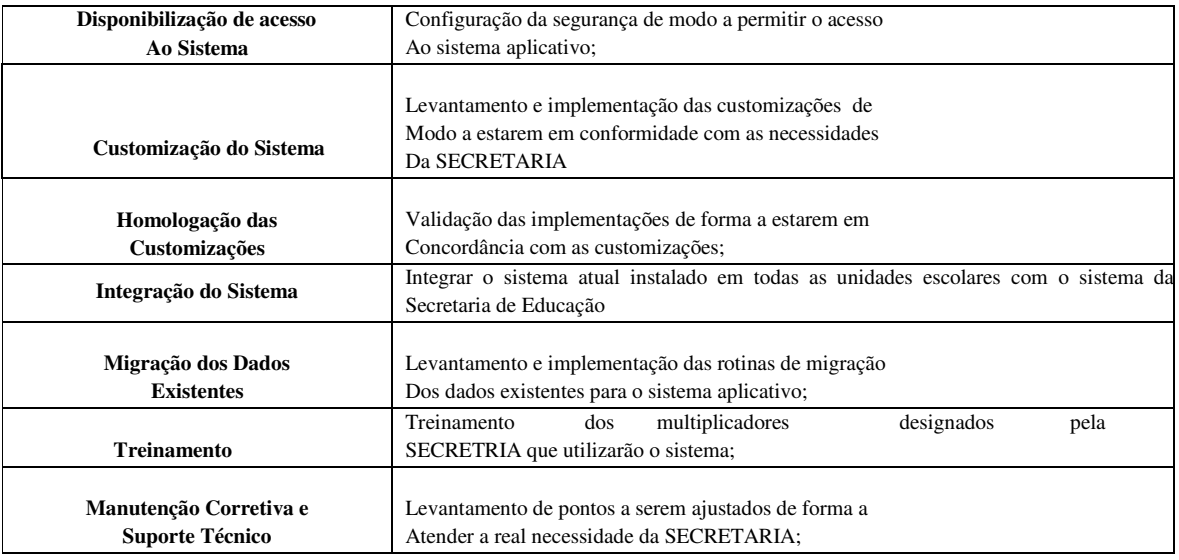

### **X - SUPORTE HELP-DESK**

A SECRETARIA será responsável pelo atendimento aos usuários do Sistema, sendo responsável pela prestação de atendimentos técnicos especializados na utilização do produto, para elucidar dúvidas, relatar eventuais problemas encontrados e, em caso de falhas, encaminhar solicitação de correção para a equipe técnica responsável pelo sistema.

Todas as solicitações deverão ser realizadas por meio da abertura de chamados técnicos, direcionados à equipe técnica da CONTRATADA no período de segunda à sexta-feira, exceto feriados, das 8:00h às12:00h e das14:00 às 18:00h.

Sendo detectada a necessidade de manutenções corretivas e ou legislativas no Sistema de Gestão Educacional até o 12º mês do projeto, dentro dos limites previstos, a solicitação formal da demanda deverá obedecer aos seguintes prazos de atendimento:

- Erros críticos que paralisem ou inviabilizem o uso do sistema devem ser corrigidos em até 06 (seis) horas;
- Erros graves que prejudiquem as funcionalidades fundamentais do sistema devem ser corrigidos em até 24 (vinte e quatro) horas.

### **XI – DEFINIÇÃO DA INFRA-ESTRUTURA NECESSÁRIA**

A CONTRATADA deverá definir, em conjunto coma equipe técnica da SECRETRIA, a infraestrutura computacional a ser fornecida para suportar a solução proposta.

### **B) PONTUAÇÃO TÉCNICA**

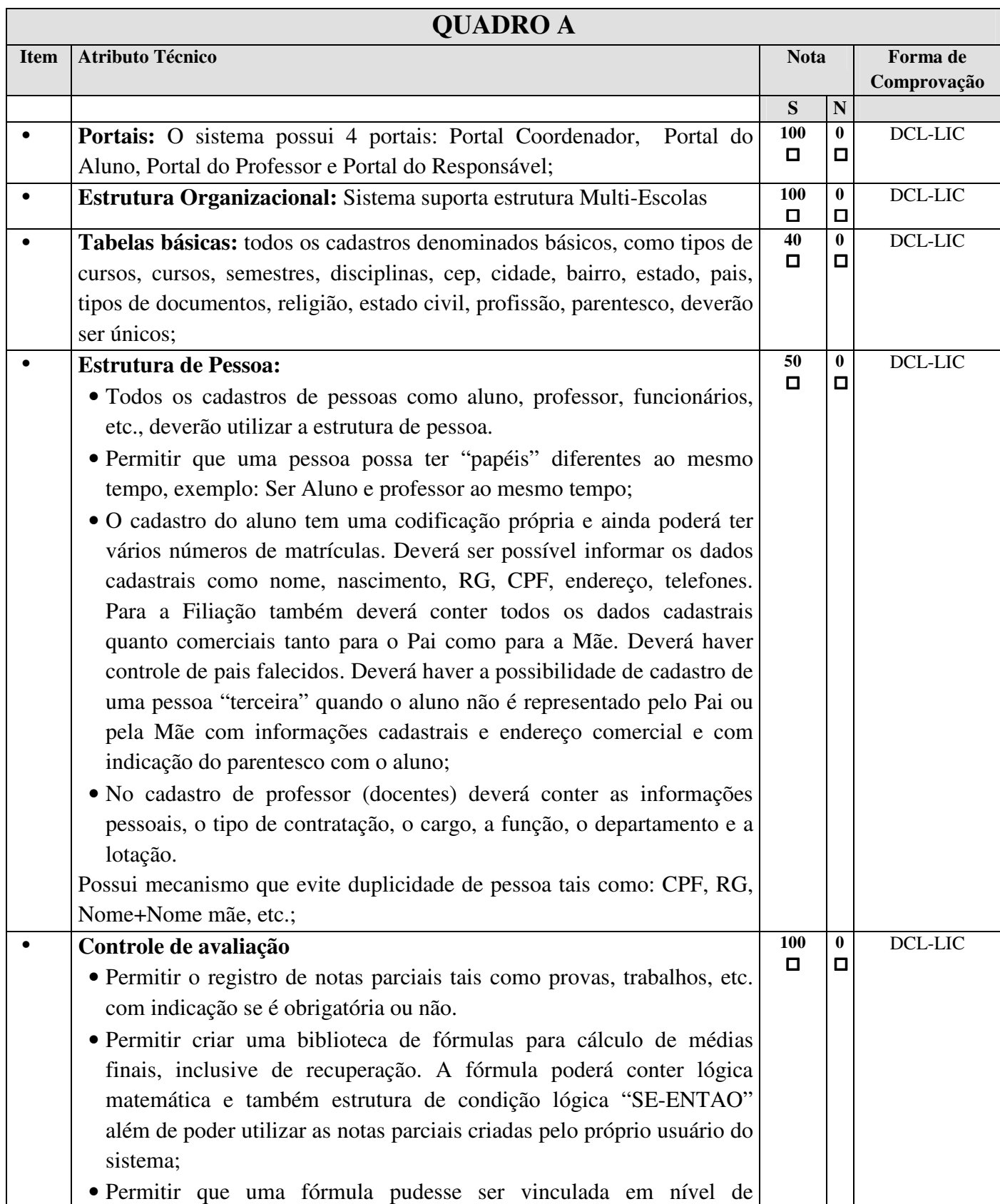

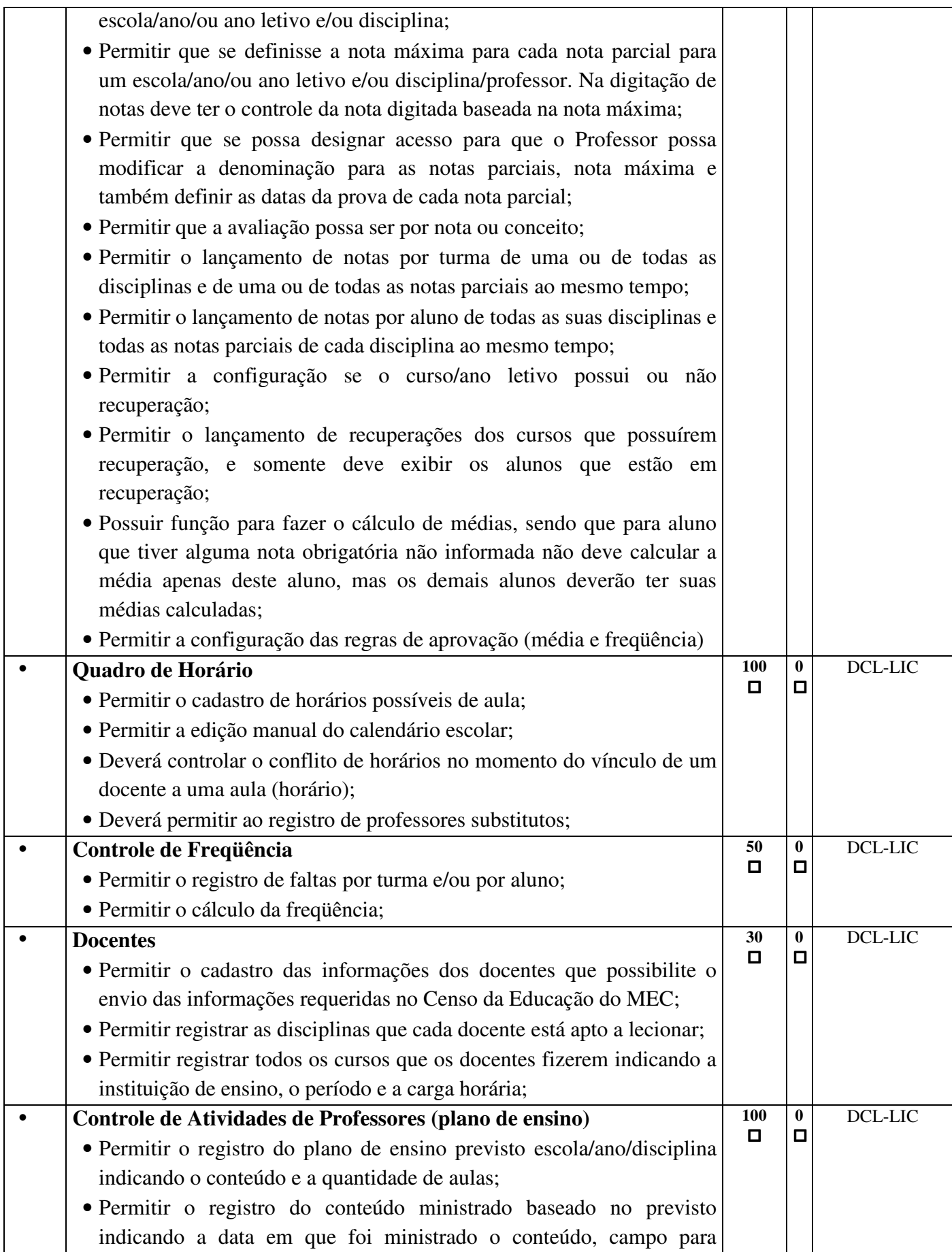

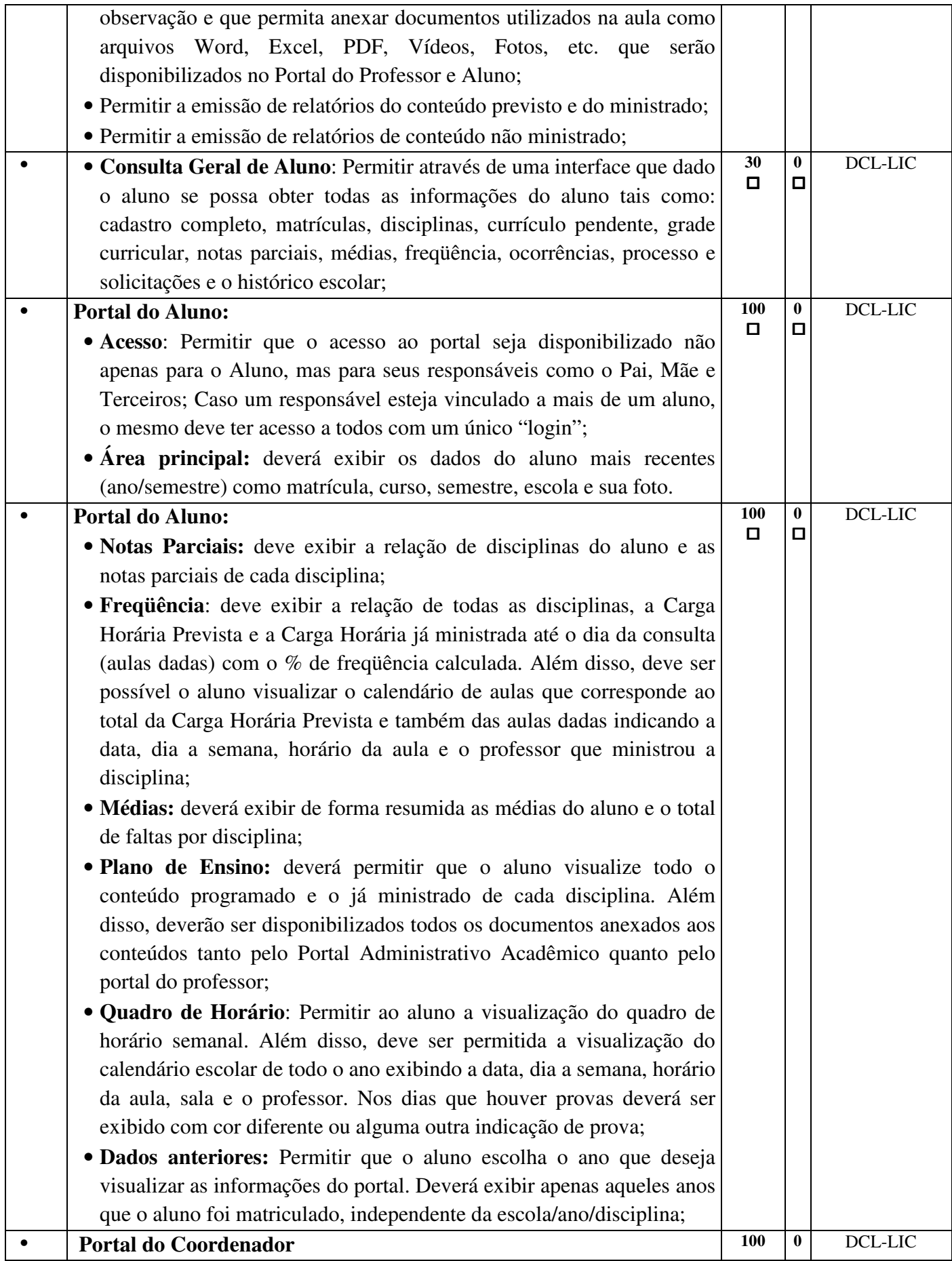

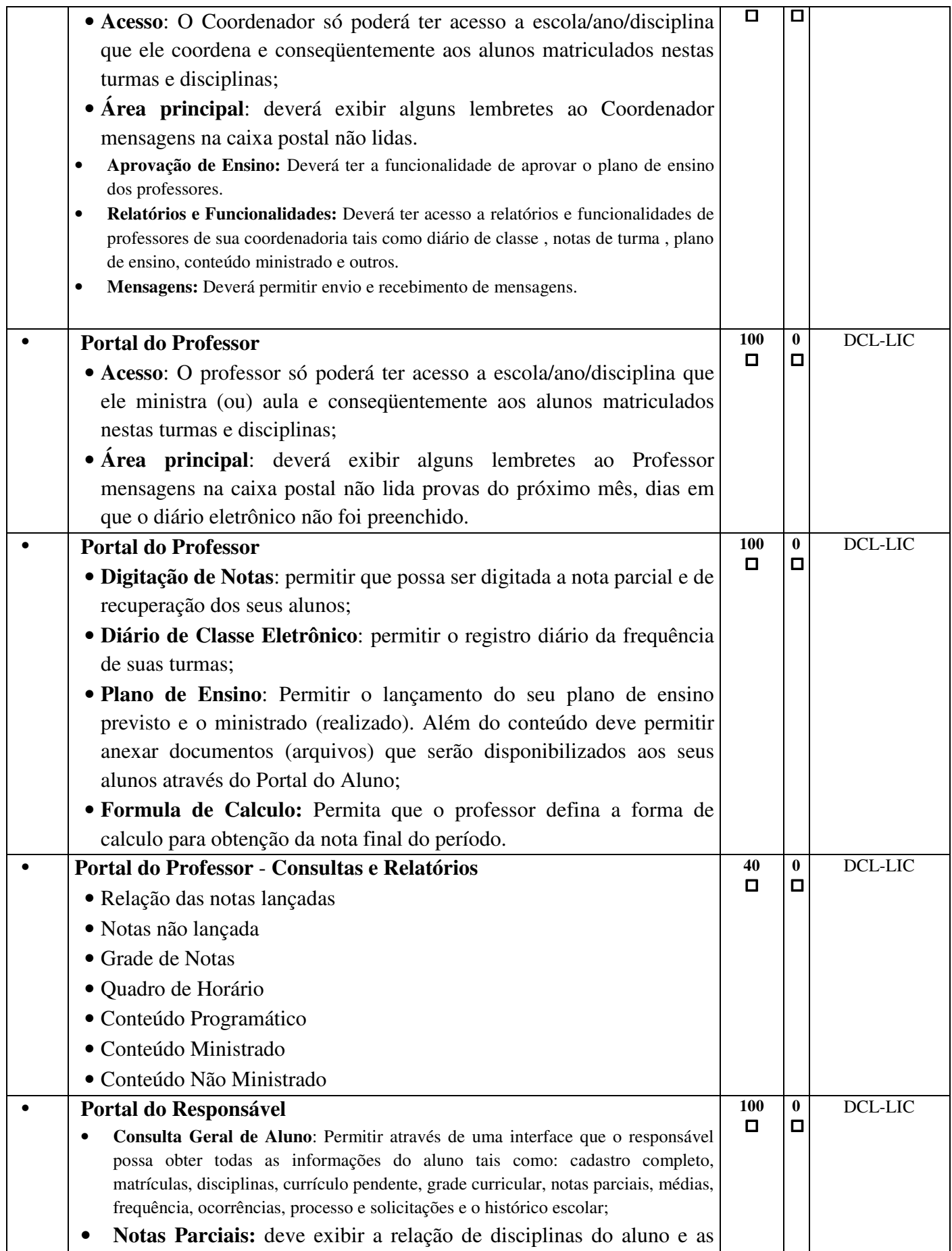

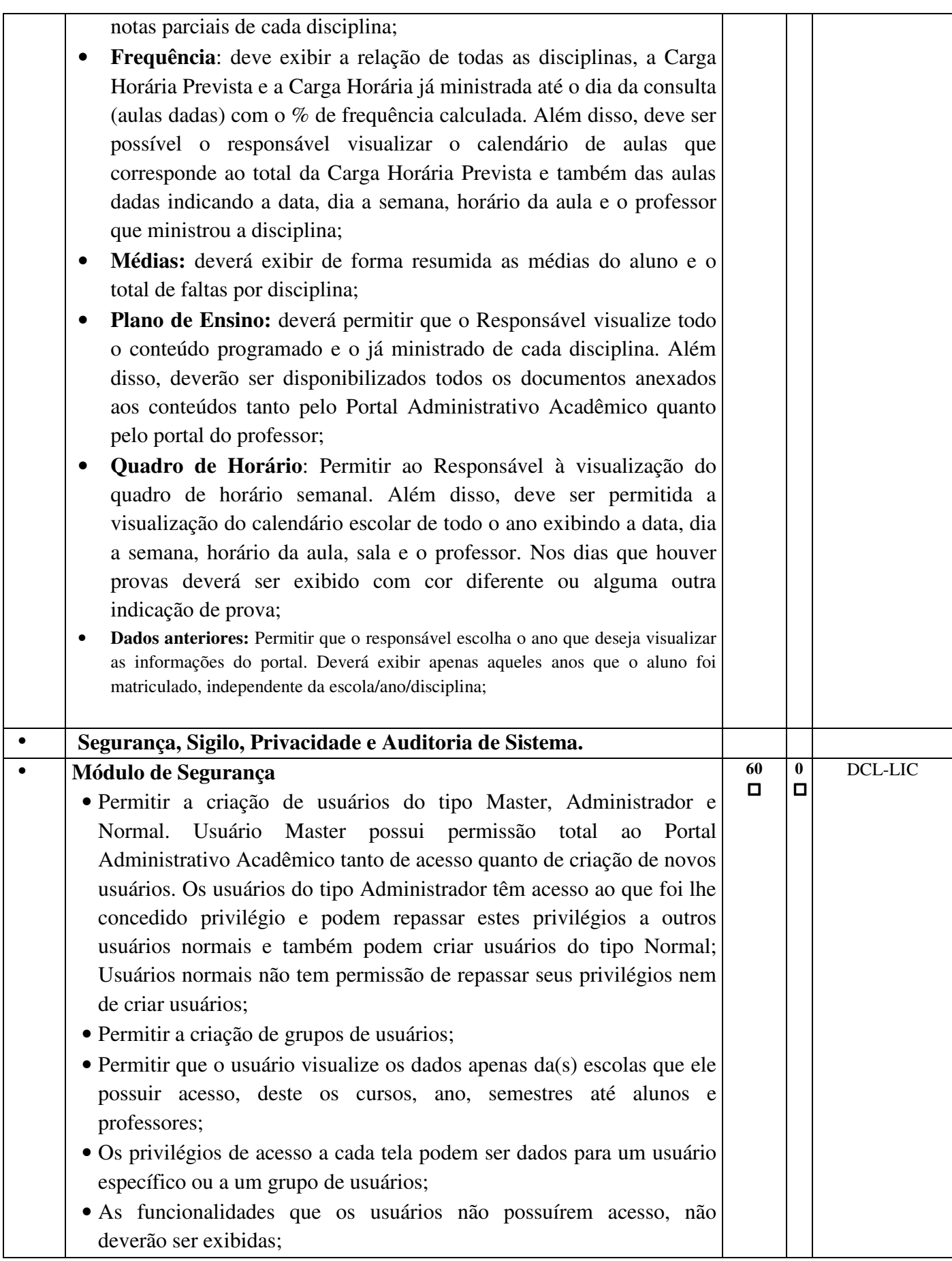

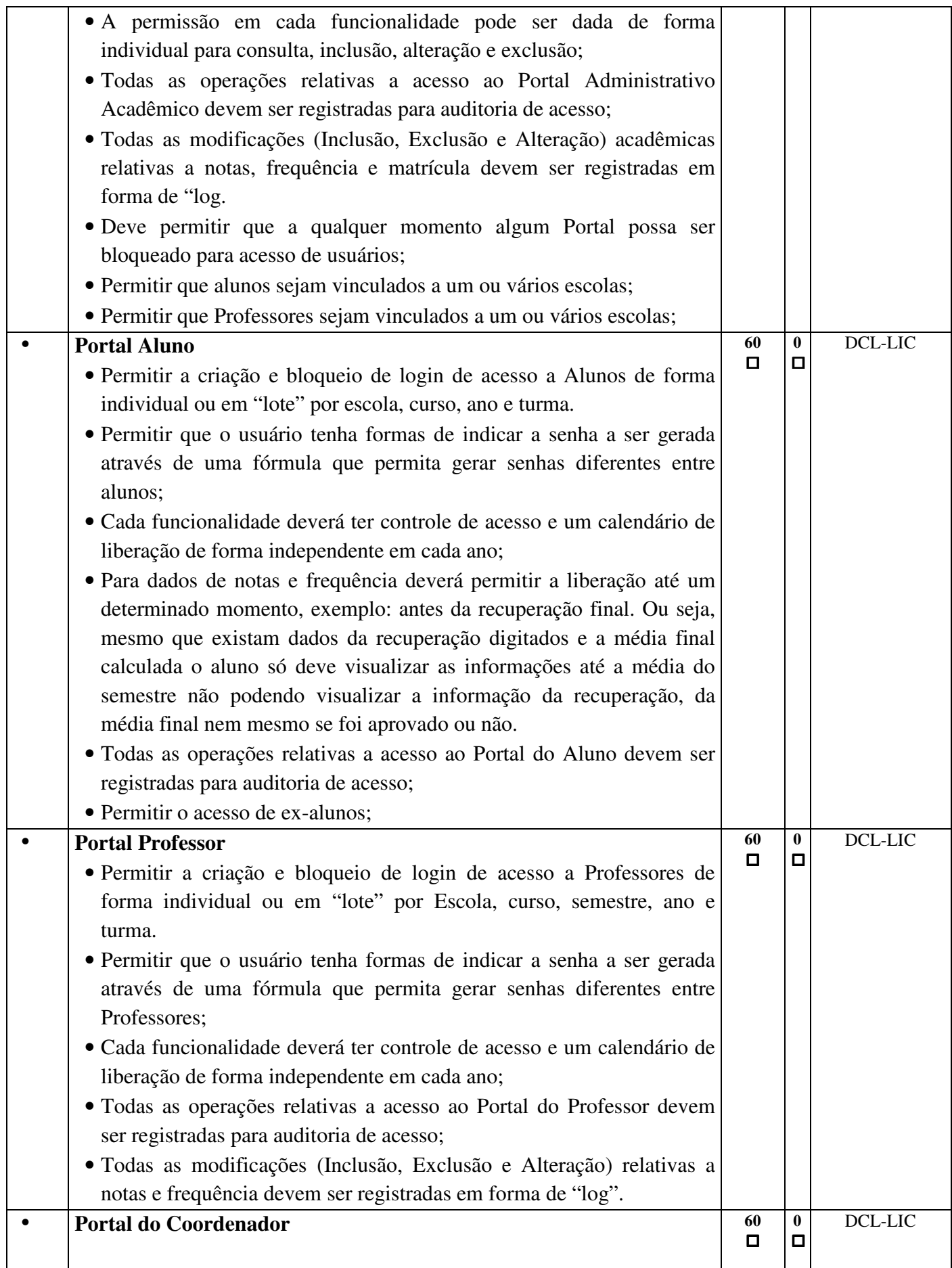

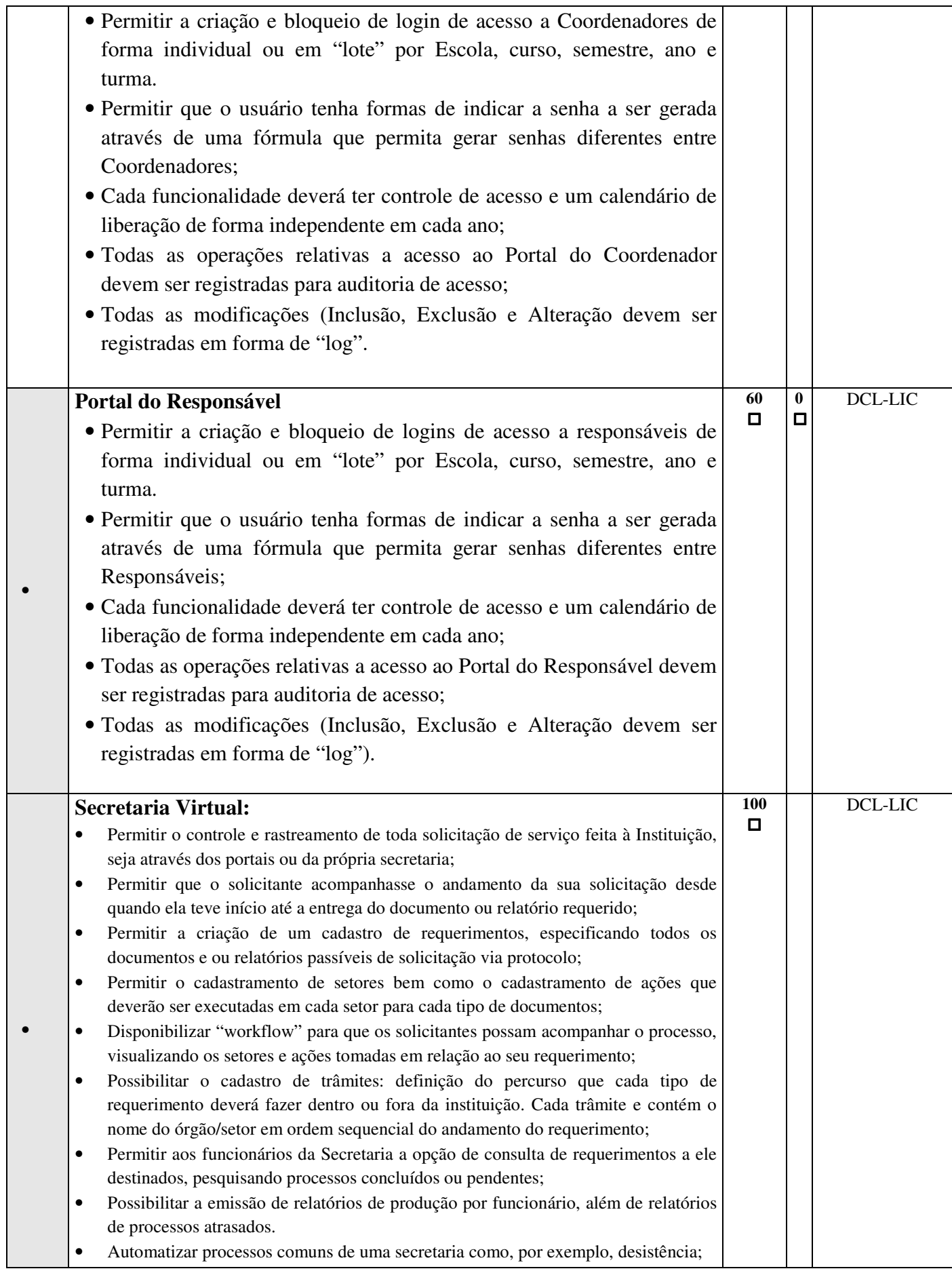

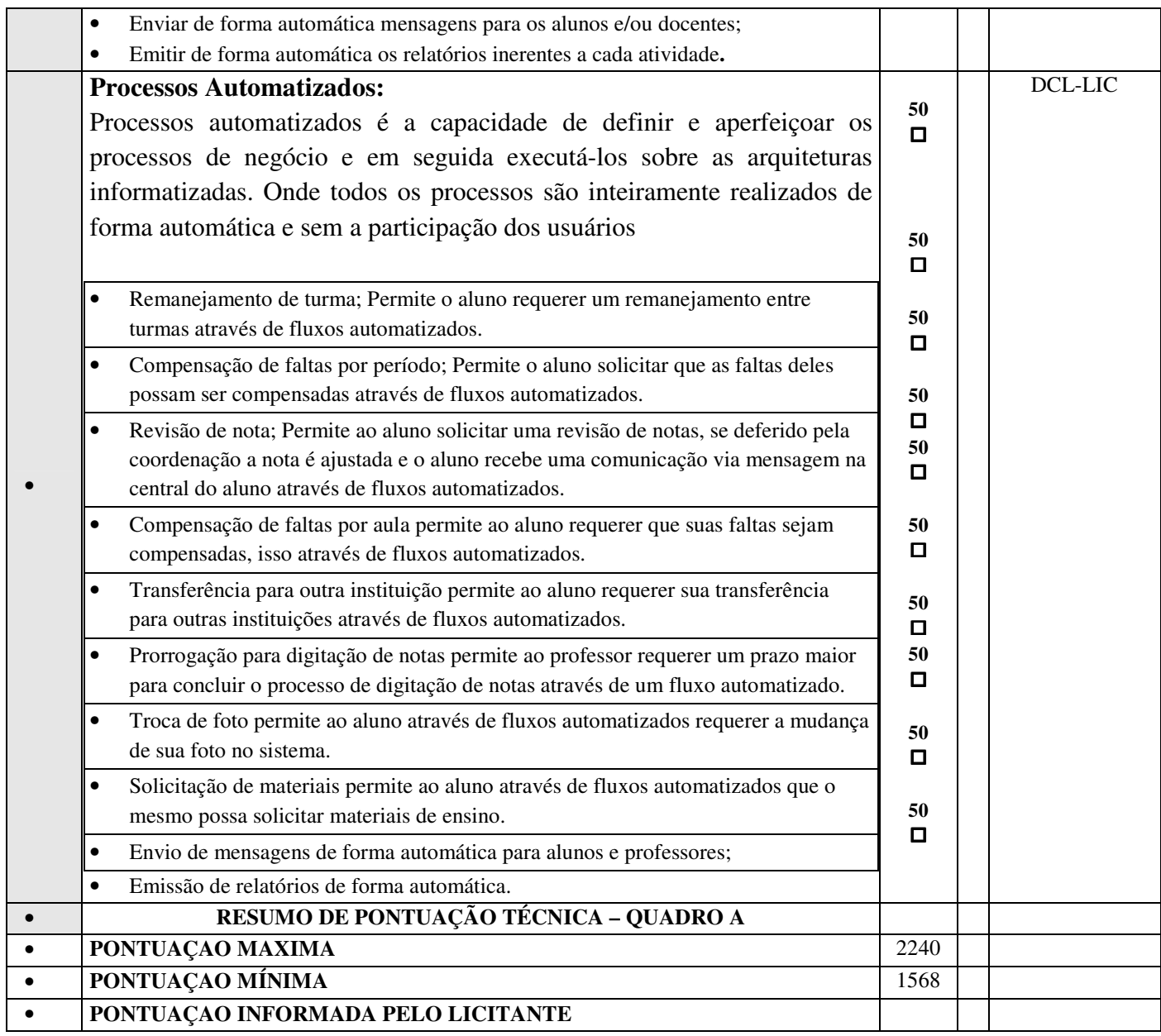

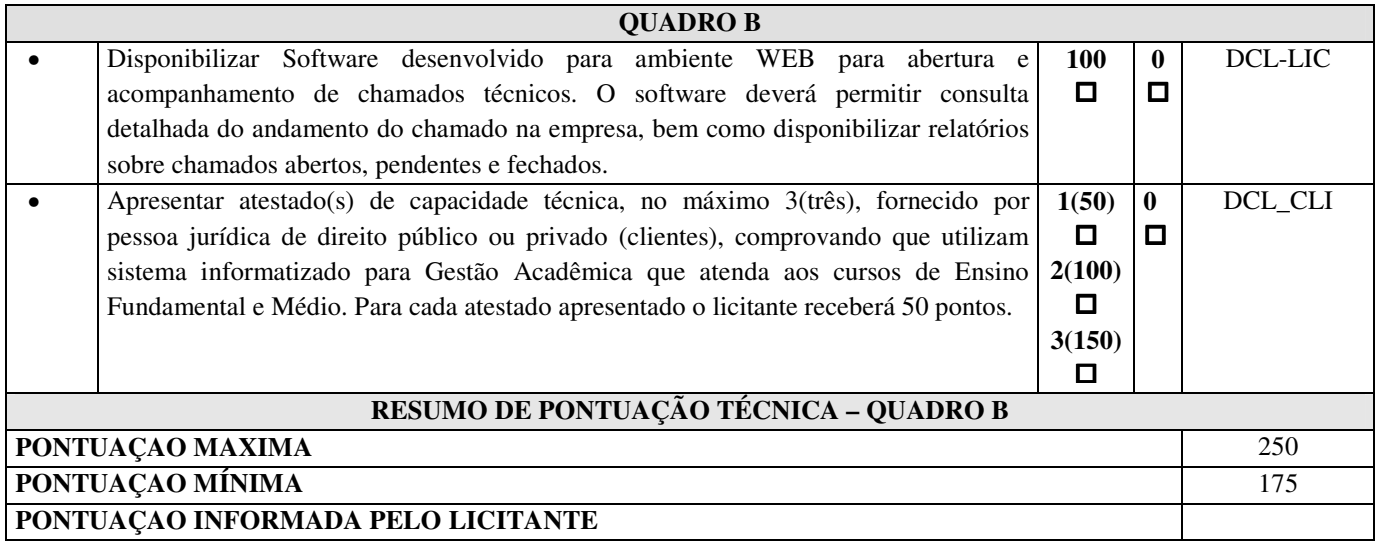

**Obs:** Os atestados de capacidade técnica (de mesmo fornecedor) apenas poderão ser utilizados para pontuar uma única vez.

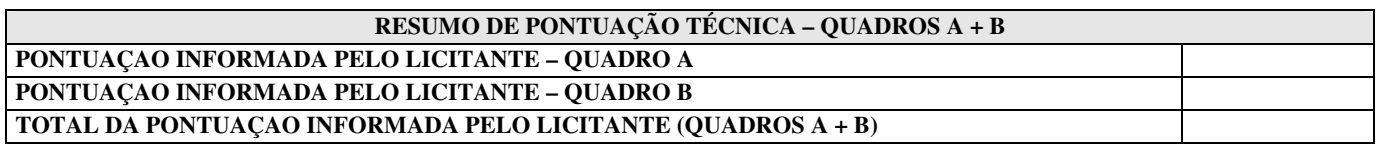

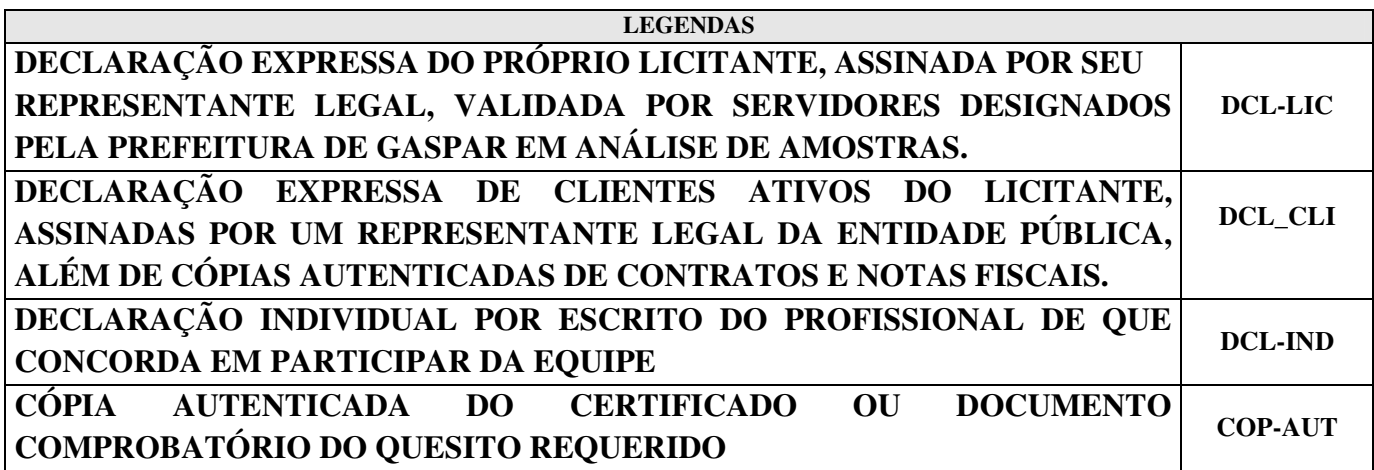

# ANEXO VI

### Convite nº 151/2011

### **DECLARAÇÃO DE CONHECIMENTO DOS LOCAIS DOS SERVIÇOS**

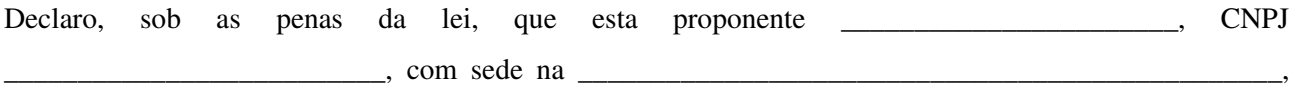

possui total conhecimento dos serviços referentes ao objeto da licitação e das condições e características dos locais onde serão executados/instalados os softwares de gestão educacional, nas escolas e CDI´s da rede municipal de ensino.

Declaro, também, que o eventual desconhecimento das condições e características do local onde será realizada a obra não poderá ser alegado, a qualquer tempo, como motivo para quaisquer reivindicações durante a vigência do contrato.

Assim sendo, para fins que se fizer de direito, e por possuir poderes legais para tanto, firmo a presente.

 $\epsilon$ , em  $\det$  de 2011.

\_\_\_\_\_\_\_\_\_\_\_\_\_\_\_\_\_\_\_\_\_\_\_\_\_\_\_\_\_\_\_\_\_\_\_\_\_\_\_\_\_\_\_\_\_\_\_ Carimbo, assinatura e CPF do representante legal.

# ANEXO VII

### Convite nº 151/2011

### **PAPEL TIMBRADO DA LICITANTE MODELO PLANILHA DE ENCARGOS SOCIAIS**

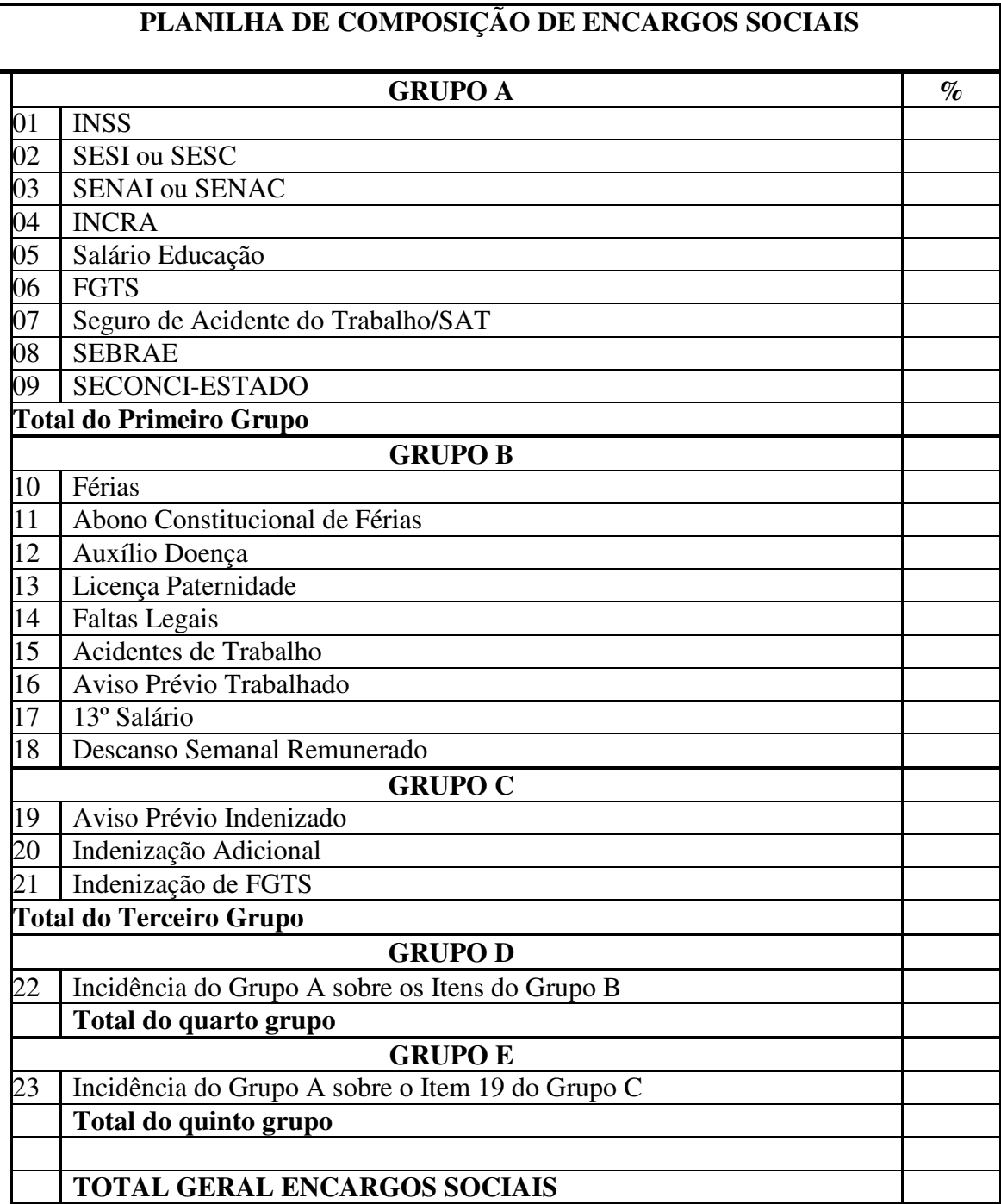

(NOME DO REPRESENTANTE LEGAL) (RAZÃO SOCIAL DA LICITANTE)

\_\_\_\_\_\_\_\_\_\_\_\_\_\_\_\_\_\_\_\_\_\_\_\_\_\_\_\_\_\_\_\_\_\_\_\_\_\_